# **LECTURAS COMPLEMENTARIAS Representación normalizada**

**Autor: Santiago Poveda Martínez**

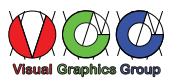

# **REPRESENTACIÓN**

# **Tipos de líneas**

Tipos de líneas normas ISO

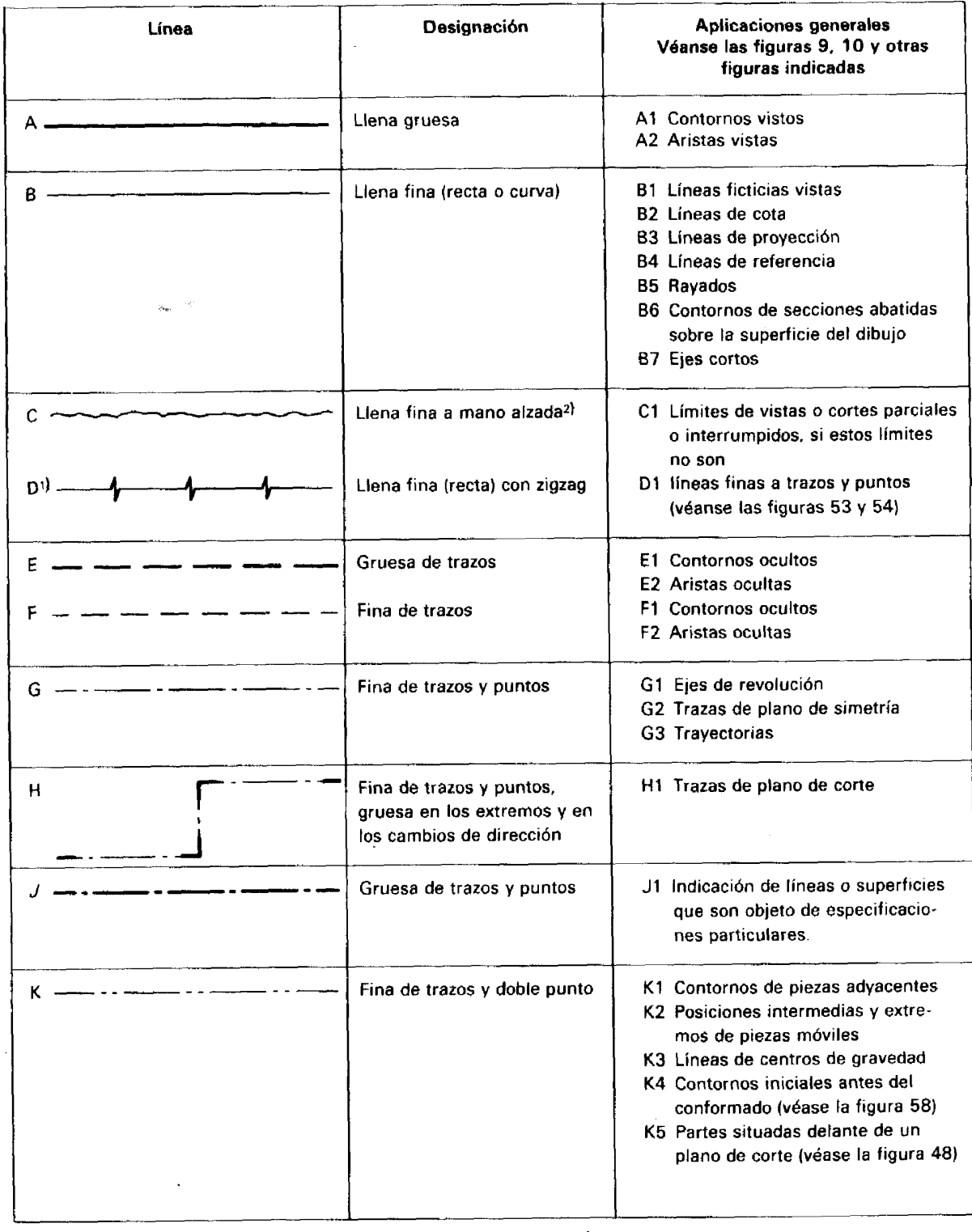

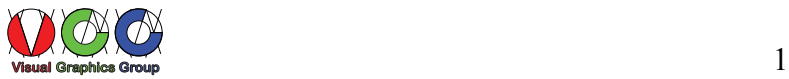

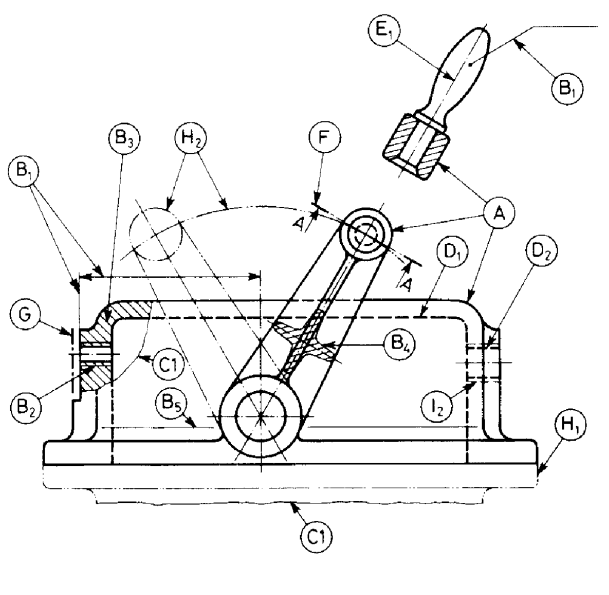

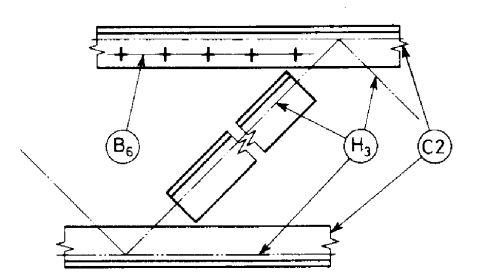

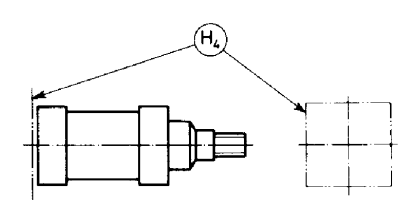

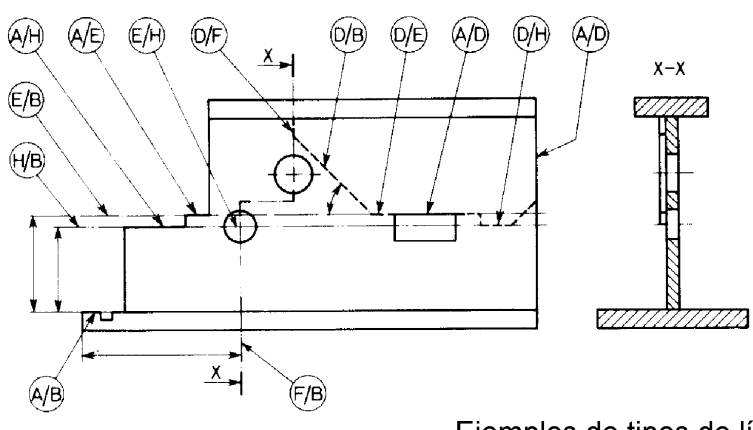

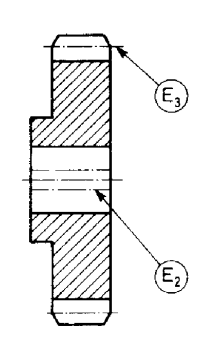

Ejemplos de tipos de líneas

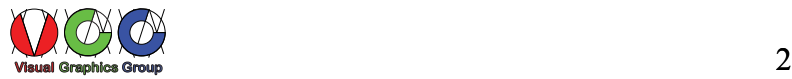

Tipos de líneas normas ANSI

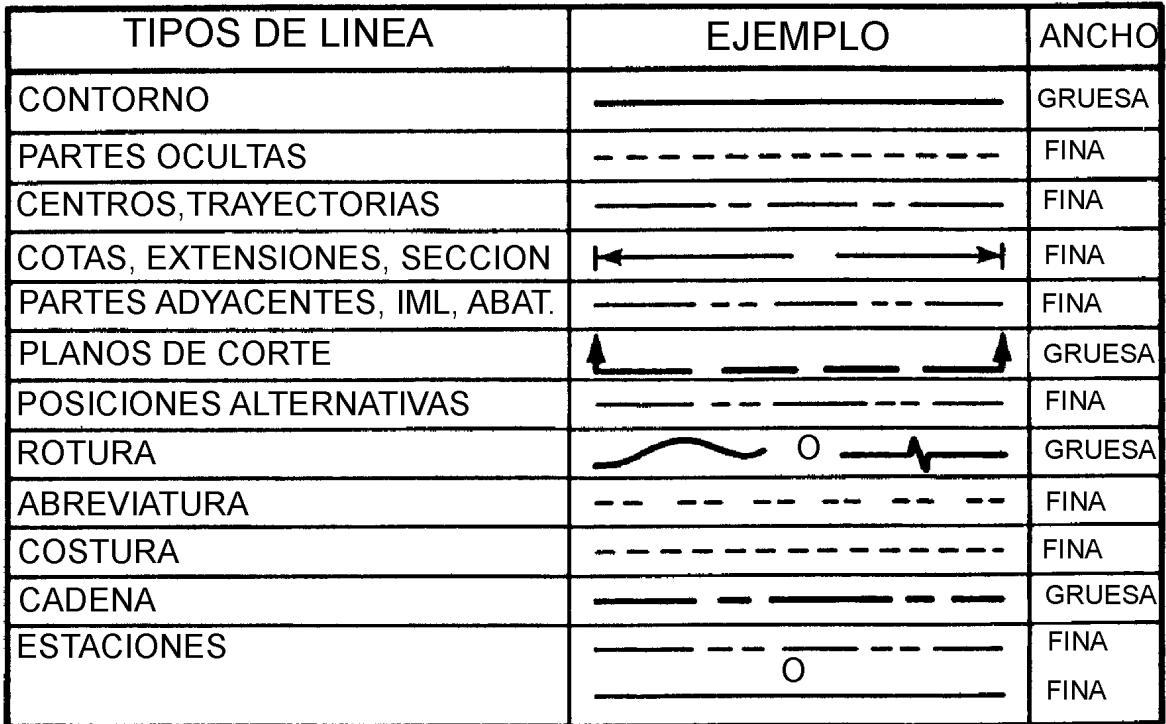

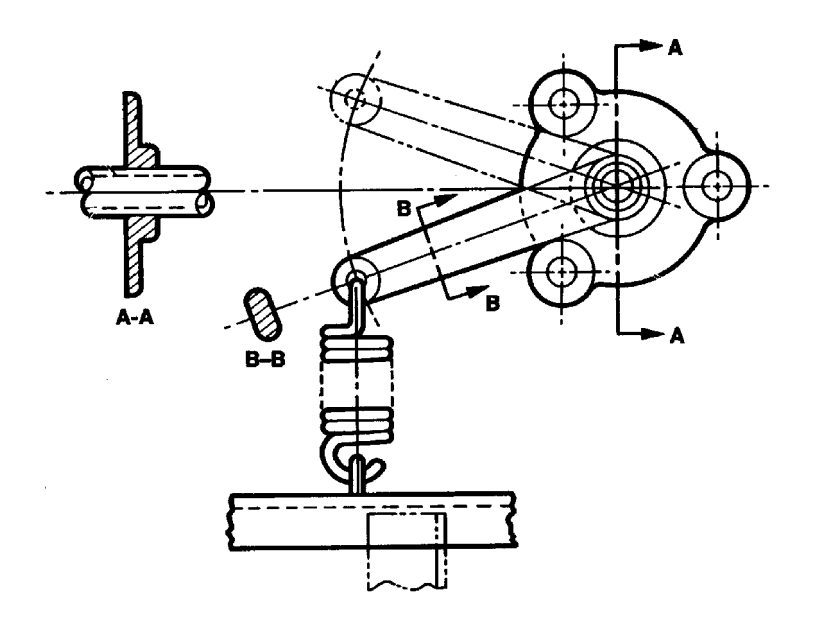

Ejemplo de tipos de líneas normas ANSI

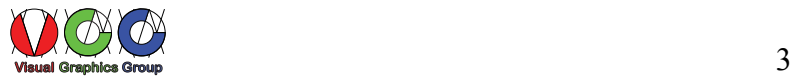

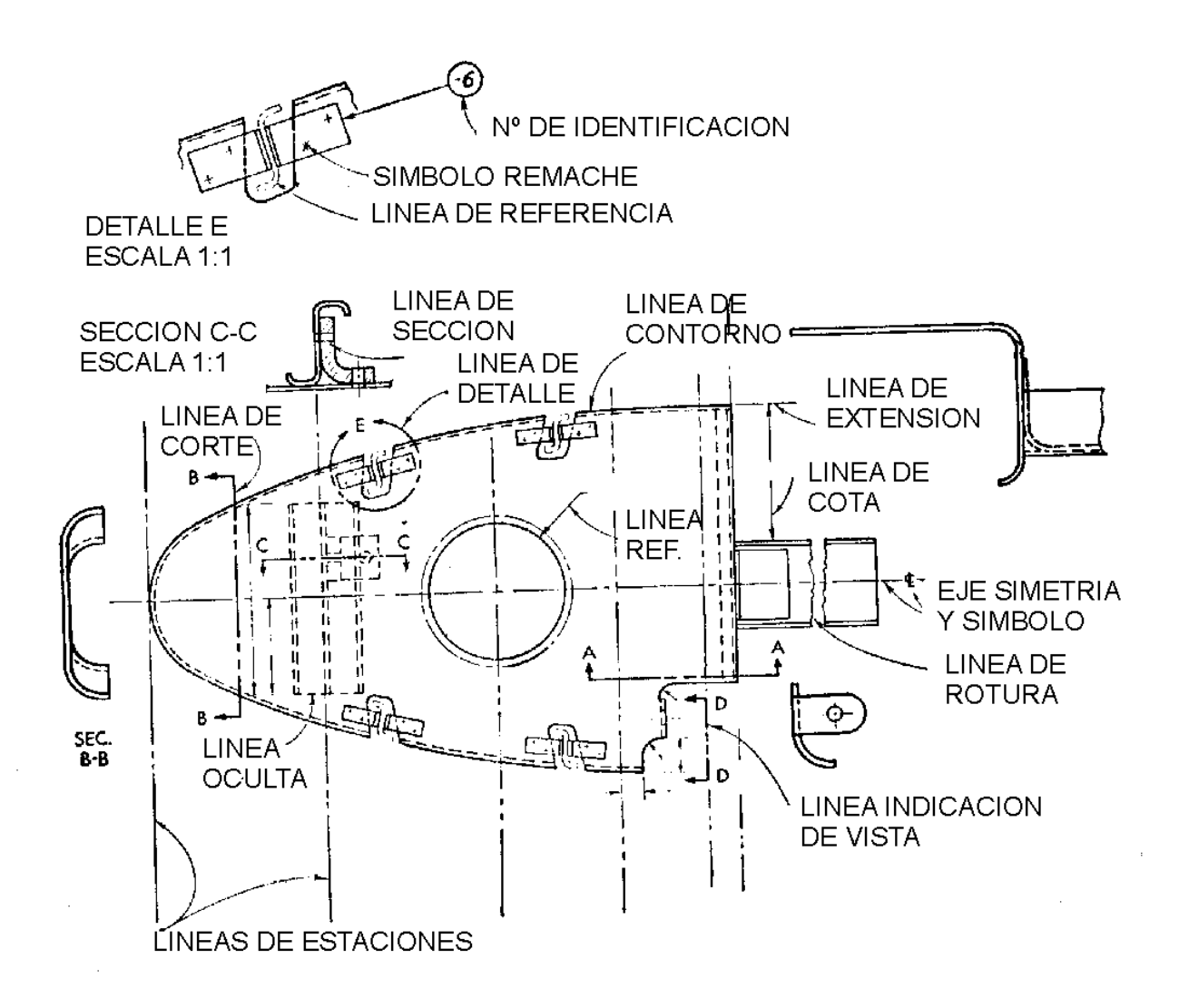

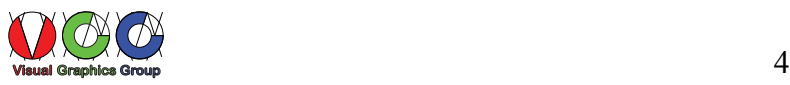

# **DISPOSICIÓN DE VISTAS**

Sistema de representación ortoédrico en el primer ángulo de proyección (europeo)

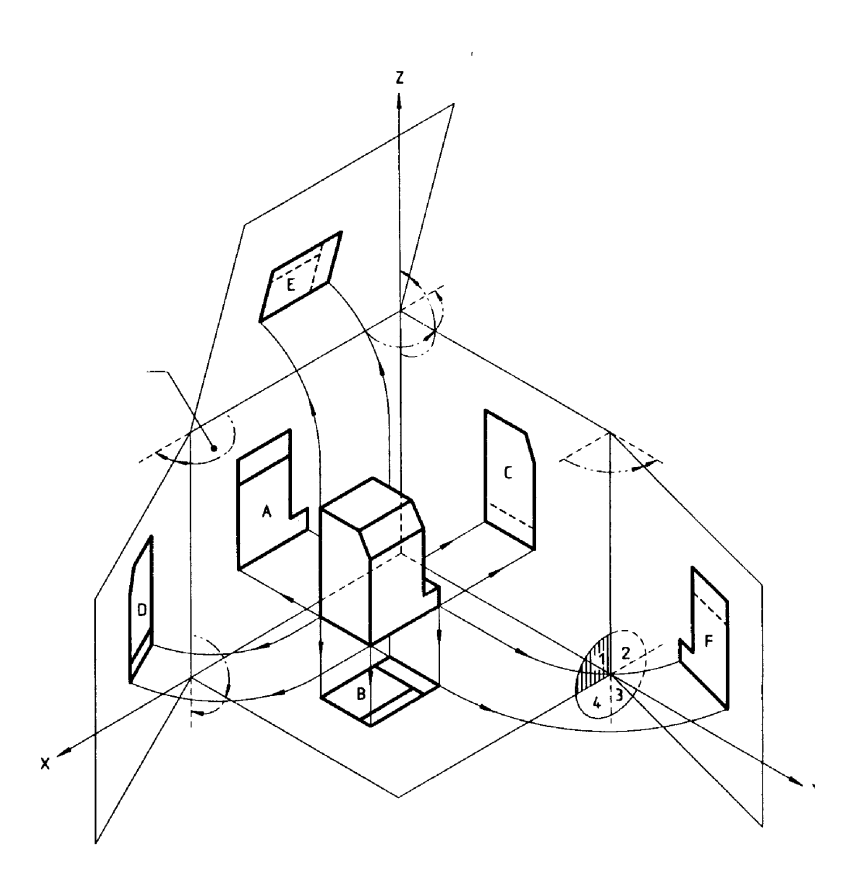

La representación sobre el papel da como resultado

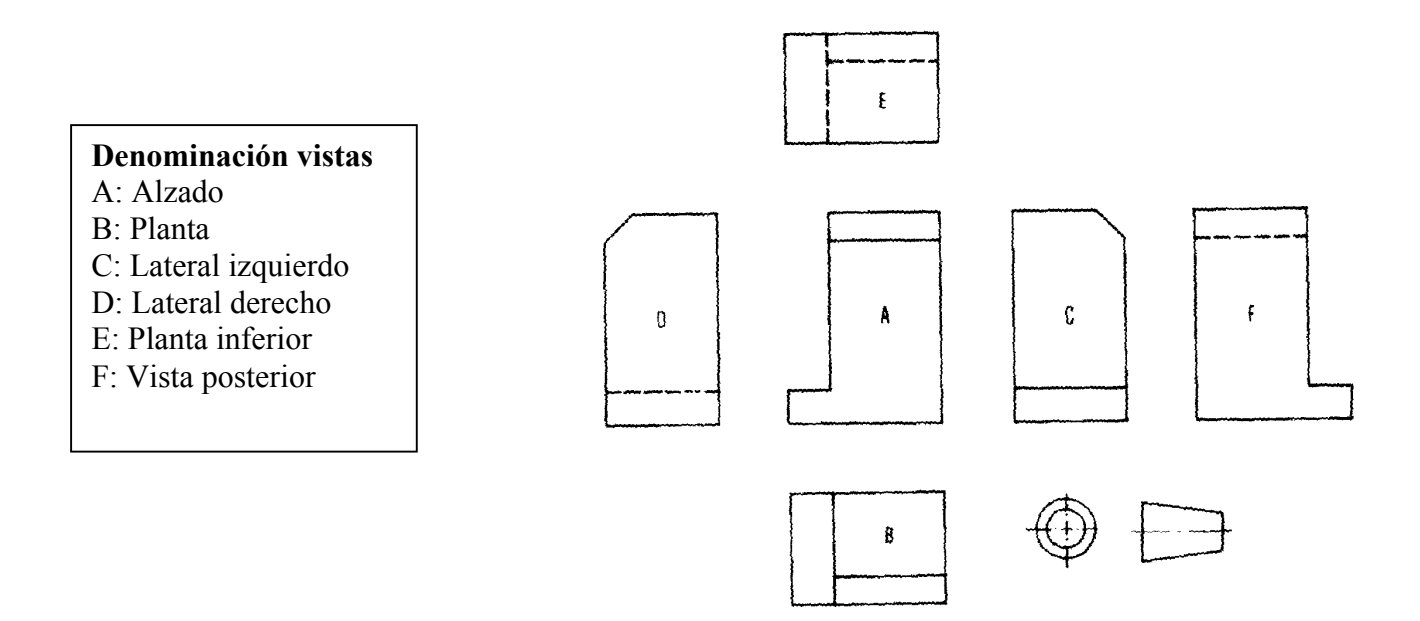

Sistema de representación ortoédrico en el tercer ángulo de proyección (americano)

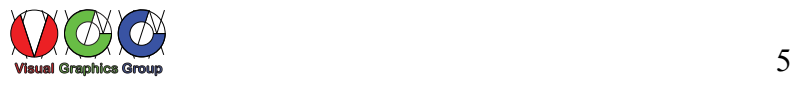

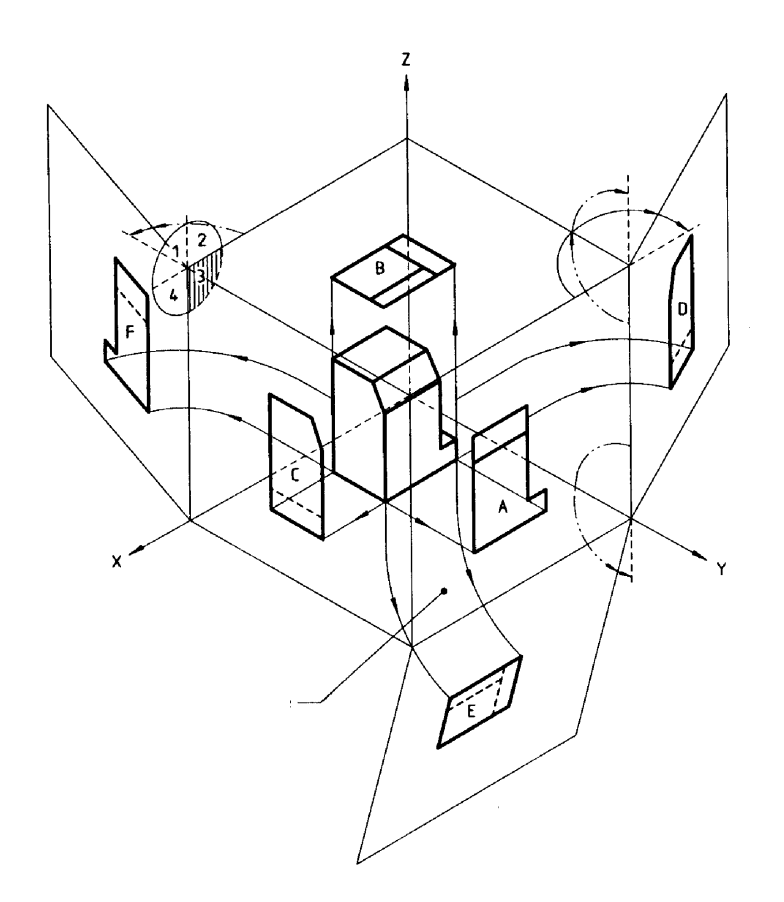

La representación sobre el papel da como resultado:

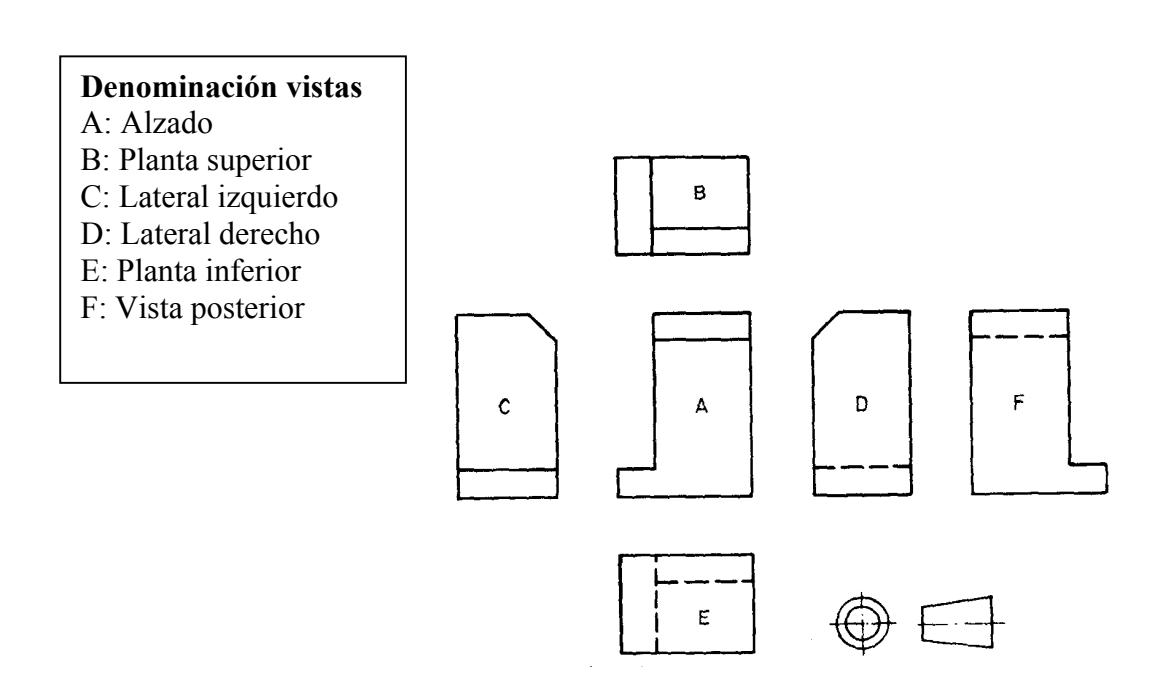

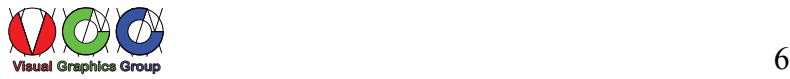

El número de vistas se reduce al mínimo necesario

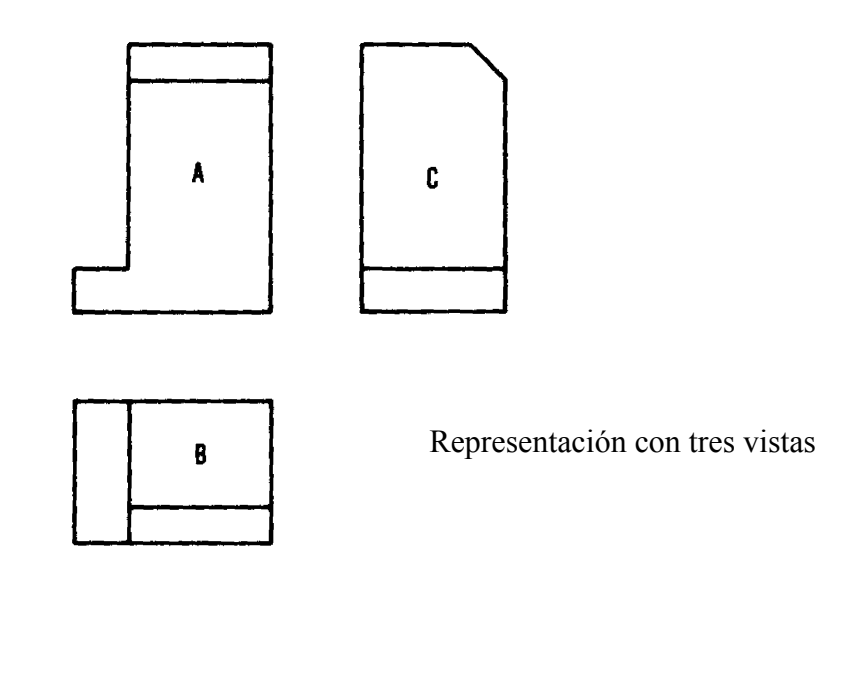

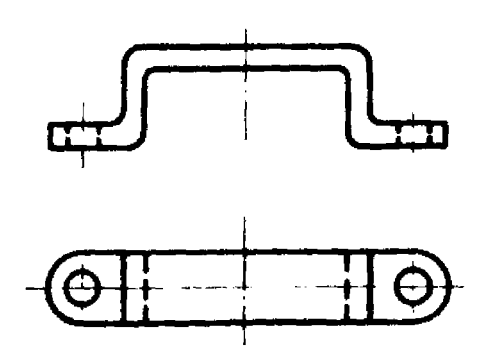

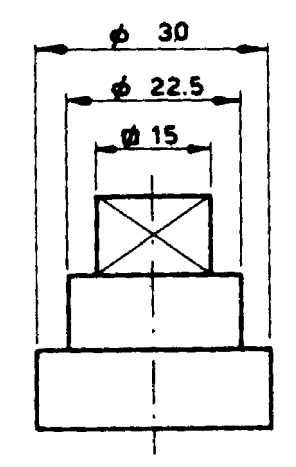

Representación con una vista y símbolos

Piezas simétricas pueden representarse como se muestra

Representación con dos

vistas

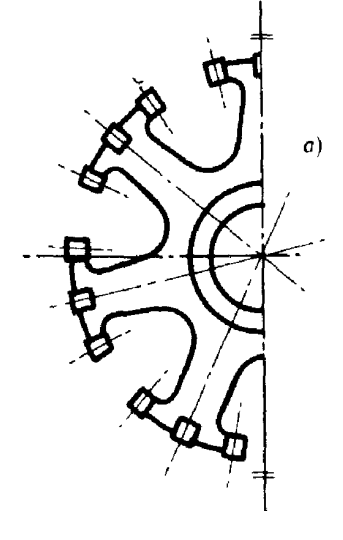

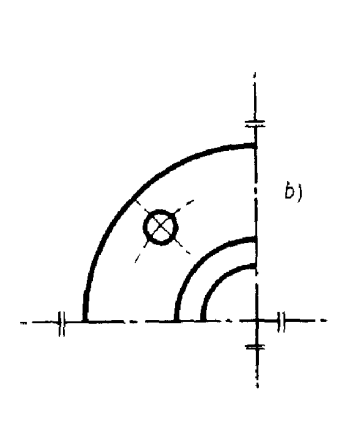

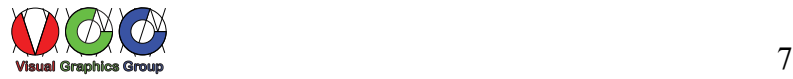

Cuando la colocación de las vistas según las descripciones anteriores no es posible, por ejemplo cuando por razones de escala no pueden ser introducidas en una sola hoja de papel, se pueden colocar como convenga indicando en una vista las direcciones de proyección, nombrándolas e indicando ese nombre junto a la vista proyectada.

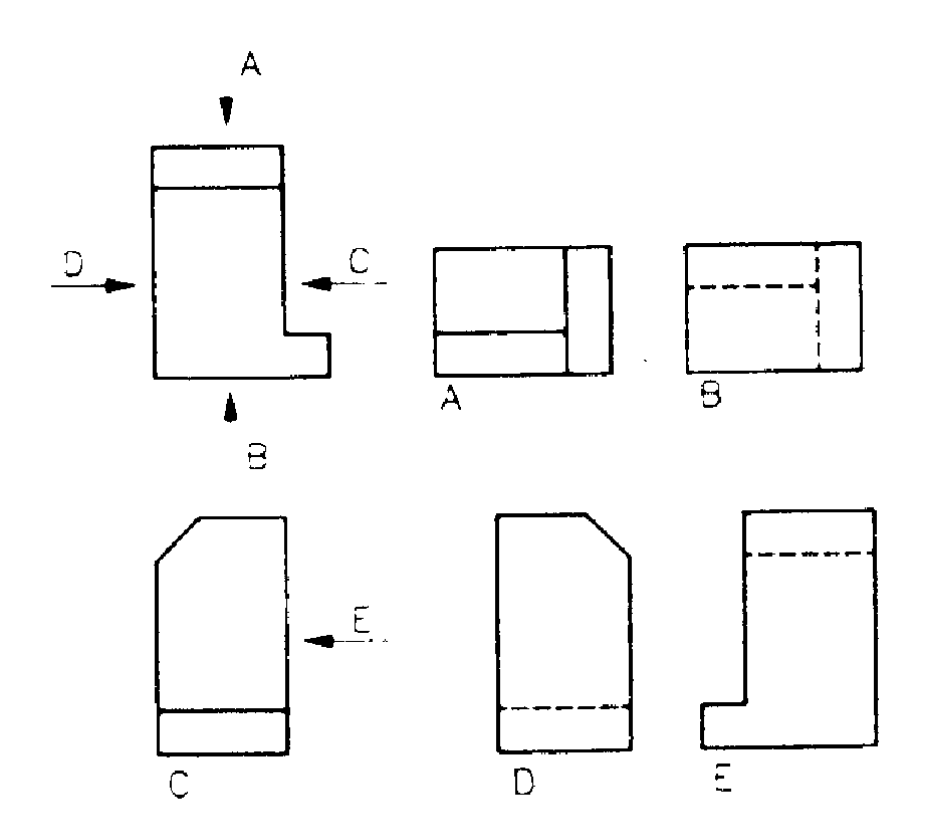

Las representaciones anteriores son indistintamente utilizadas en la definición de piezas para fabricación. Los documentos en que aparecen se denominan "planos" e incorporan información de dimensiones, tolerancias (dimensionales y geométricas), acabados superficiales (textura o rugosidad y de recubrimientos), materiales (características mecánicas o tratamientos térmicos), notas relativas a procesos de trabajo u otros datos de interés. Por ser representaciones en dos dimensiones la lectura de estos planos requiere un cierto grado de especialización y esfuerzo.

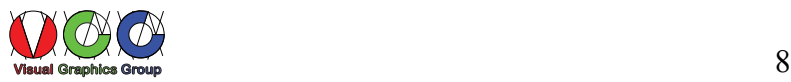

#### **Representación de elementos repetitivos**

En piezas en las que aparecen partes de forma repetitiva se pueden simplificar mostrando la primera y la última dejando el resto marcadas por los ejes que definen la posición o con anotaciones escritas en cuanto a su número.

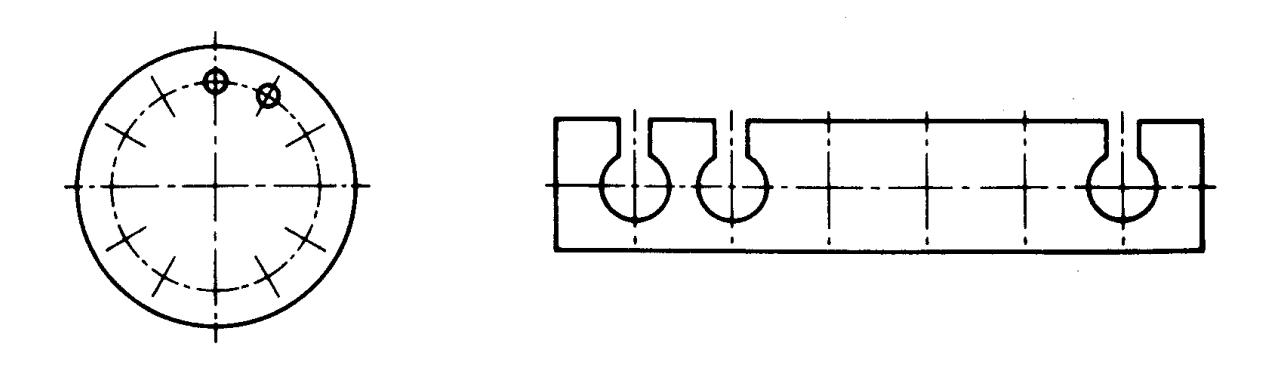

#### **Detalles**

Cuando una determinada parte de una pieza no se puede representar con suficiente detalle como consecuencia de su tamaño, éstas se seleccionan con un circulo se identifican con una letra y se representan a una escala mayor.

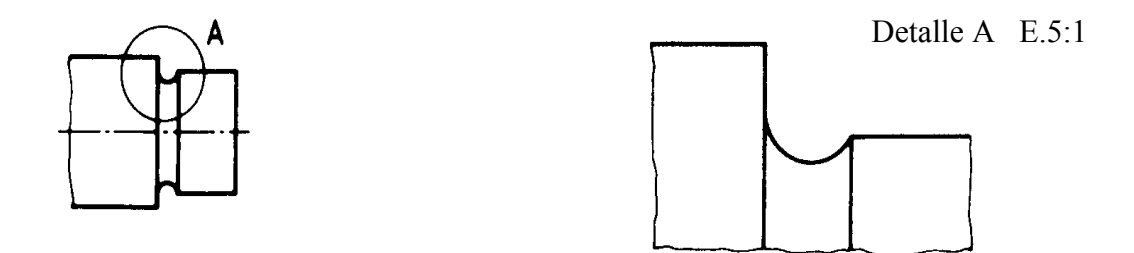

#### **Piezas extendidas**

La representación de piezas de chapa obtenidas por doblado pueden complementarse con la indicación de su forma extendida en líneas finas de trazo y dos puntos

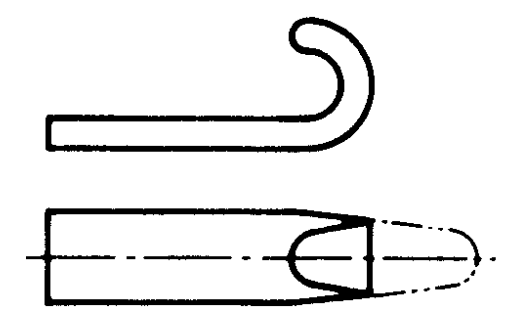

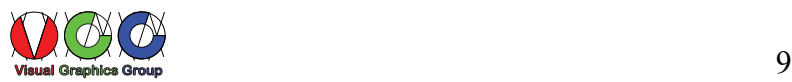

#### **VISTAS AUXILIARES**

#### **Vistas auxiliares simples**

Cuando una de las caras no es paralela a ninguno de los planos de proyección pero si puede disponerse perpendicular a alguno de ellos, para representarla en verdadera magnitud es necesario utilizar una vista auxiliar, esta vista se obtiene a partir de la vista en que la cara aparece como plano proyectante, es decir perpendicular al de proyección, volviendo a proyectar esa cara sobre un plano paralelo a ella.

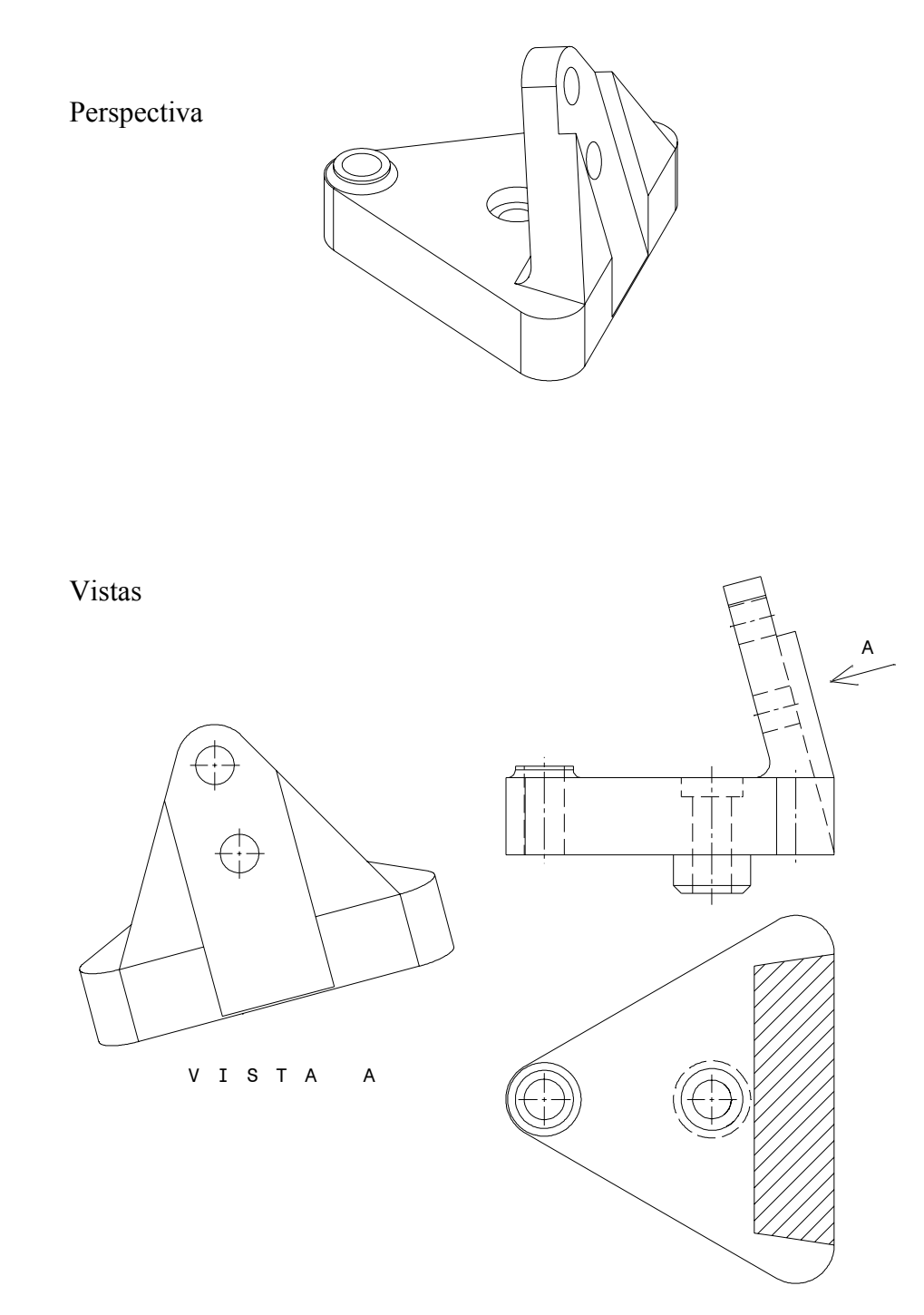

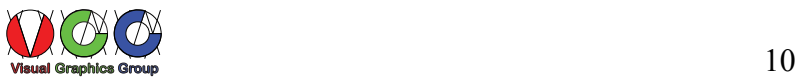

#### **Vistas auxiliares dobles**

Cuando alguna de las superficies no es paralela ni perpendicular a ninguno de los planos de proyección, es necesario realizar dos vistas auxiliares para ver esa superficie en verdadera magnitud. Una realizando una vista en la que la superficie aparece como proyectante sobre un plano auxiliar (vista A), y otra en que esa proyección se vuelve a proyectar sobre un plano paralelo a ella (vista C). En las vistas en que la citada cara no aparece en verdadera magnitud y para simplificar la representación es útil eliminarla mediante un corte parcial.

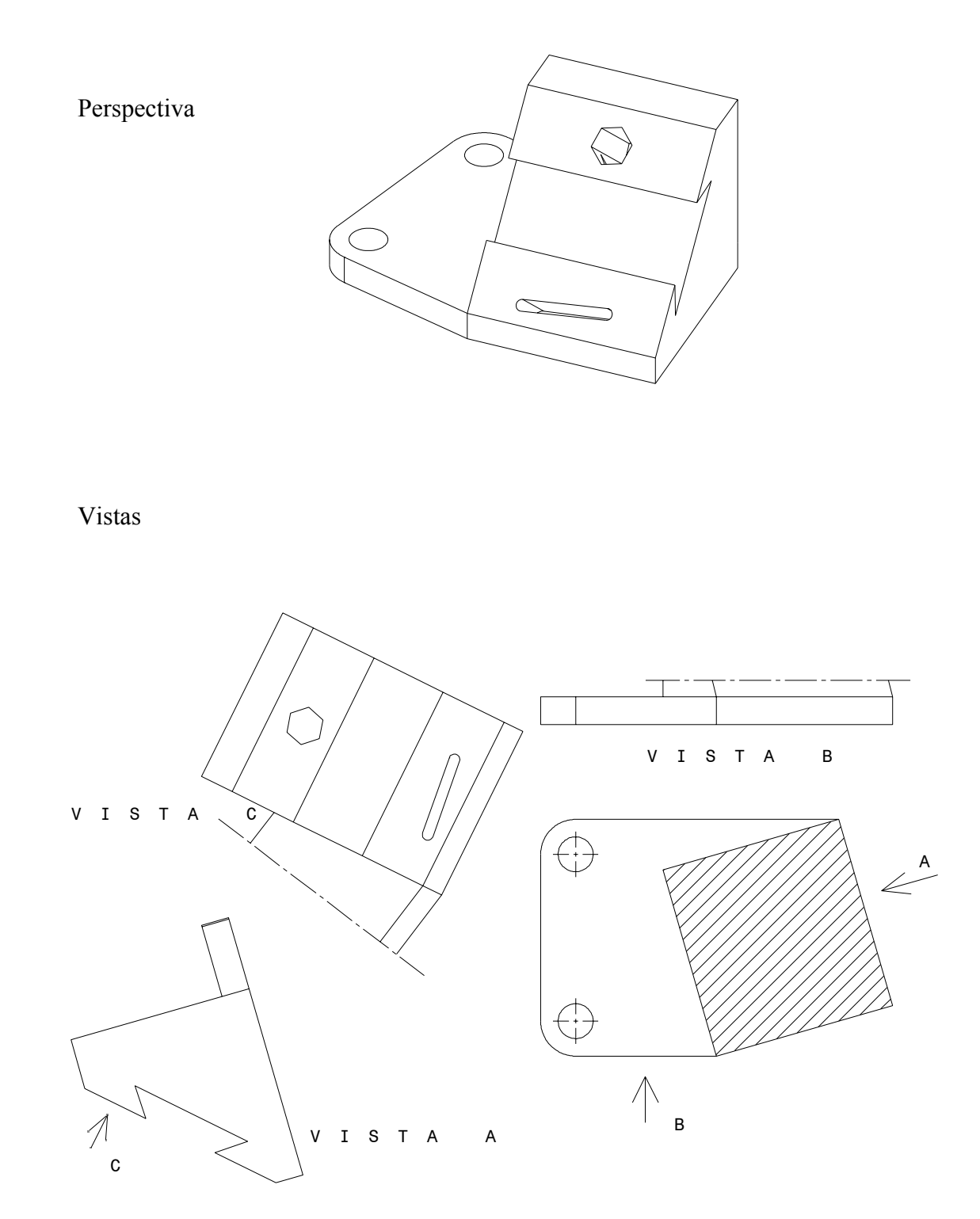

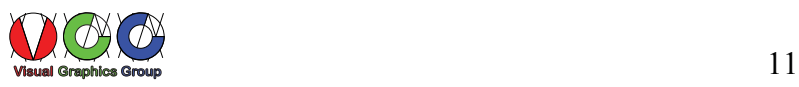

# **DISPOSICIÓN DE DIBUJOS EN VARIAS HOJAS**

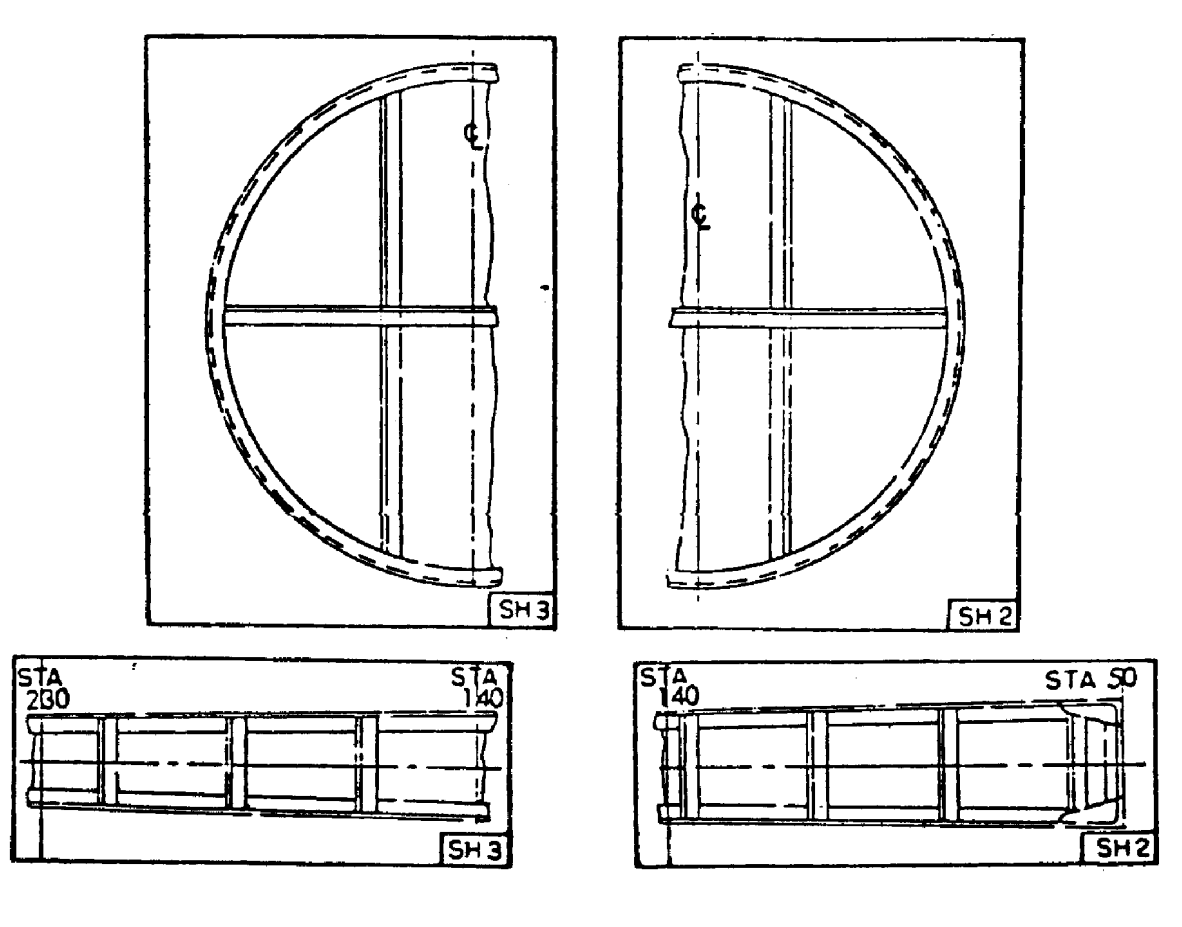

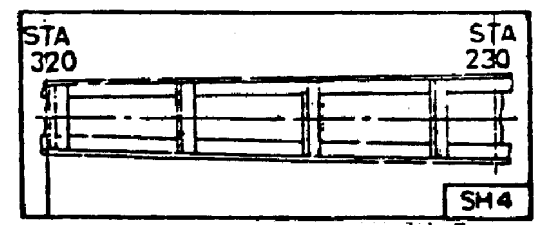

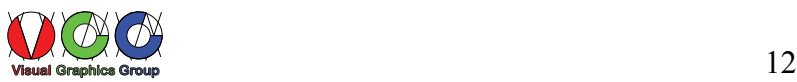

#### **CORTES, SECCIONES Y ROTURAS**

Cuando los objetos a representar tienen huecos internos, las representaciones anteriores resultan insuficientes y es preciso utilizar otros procedimientos.

Estos procedimientos son los denominados: secciones, cortes y roturas

En general estas representaciones convencionales consisten en eliminar mediante cortes dados por planos determinados en el objeto a representar el material que impide ver las partes interiores.

Una sección es el resultado de representar exclusivamente la intersección del plano de corte y de la materia del objeto.

Un corte representa la sección y la parte del objeto que queda detrás del plano secante según la dirección de observación.

Una rotura es la representación de una parte interna por el levantamiento de una parte local del objeto.

La realización de cortes, secciones y roturas, facilitan la representación y la acotación puesto que en el dibujo convierten en general las líneas ocultas en líneas continuas de contorno facilitando su interpretación.

En las figuras siguientes se muestran distintos tipos de cortes realizados por diferentes planos

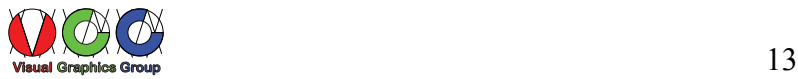

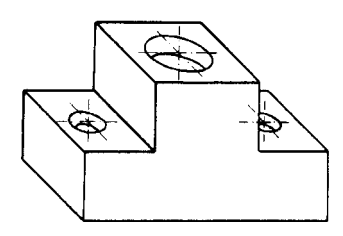

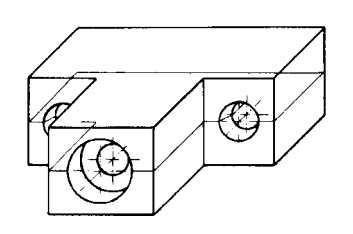

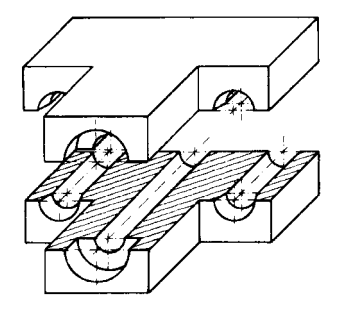

Pieza cortada por el plano horizontal Corte proyectado

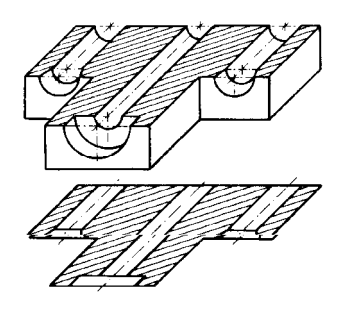

Corte proyectado Dibujo de taller

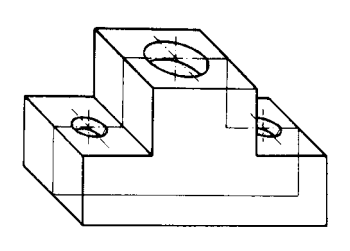

Pieza a cortar Plano de corte vertical

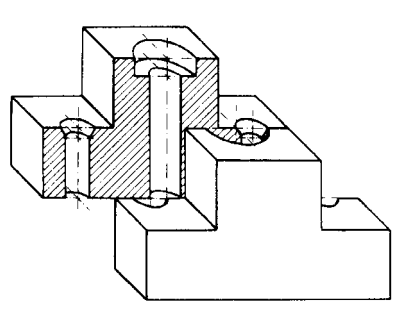

Plano de corte horizontal Pieza cortada por el plano vertical

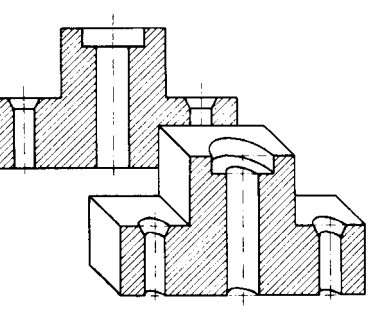

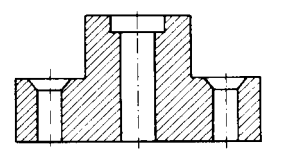

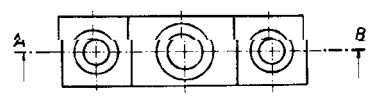

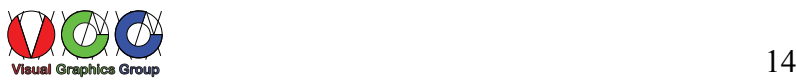

## **Diferencias de representación entre cortes y secciones**

Ejemplos de realización de cortes y secciones y su indicación

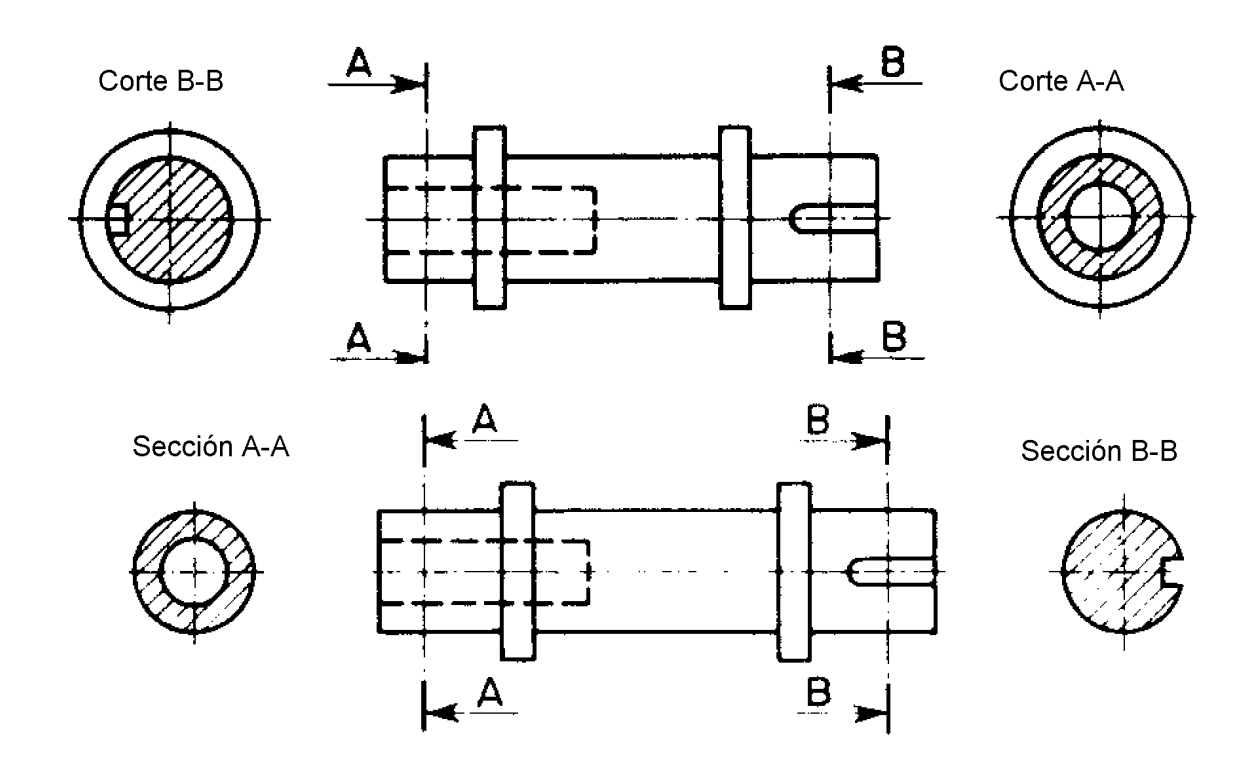

**Secciones**

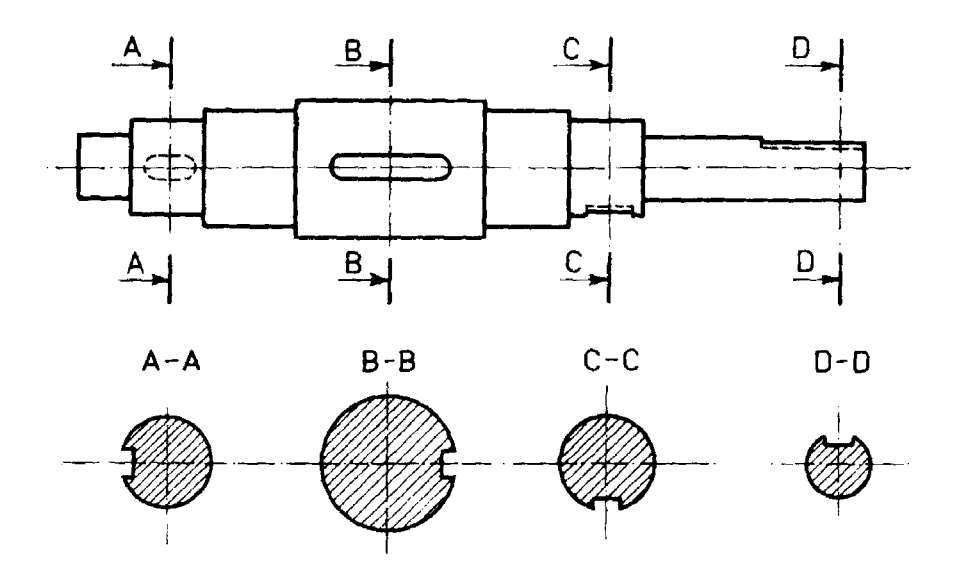

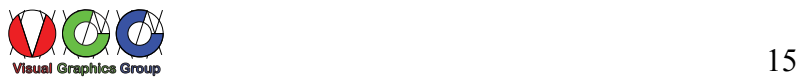

#### **Cortes realizados según distintos planos**

En ocasiones es conveniente realizar cortes siguiendo trayectorias que pasan por distintos planos, en tales casos la indicación de la trayectoria se indica con línea de trazo y punto regruesada donde se produce el cambio de dirección

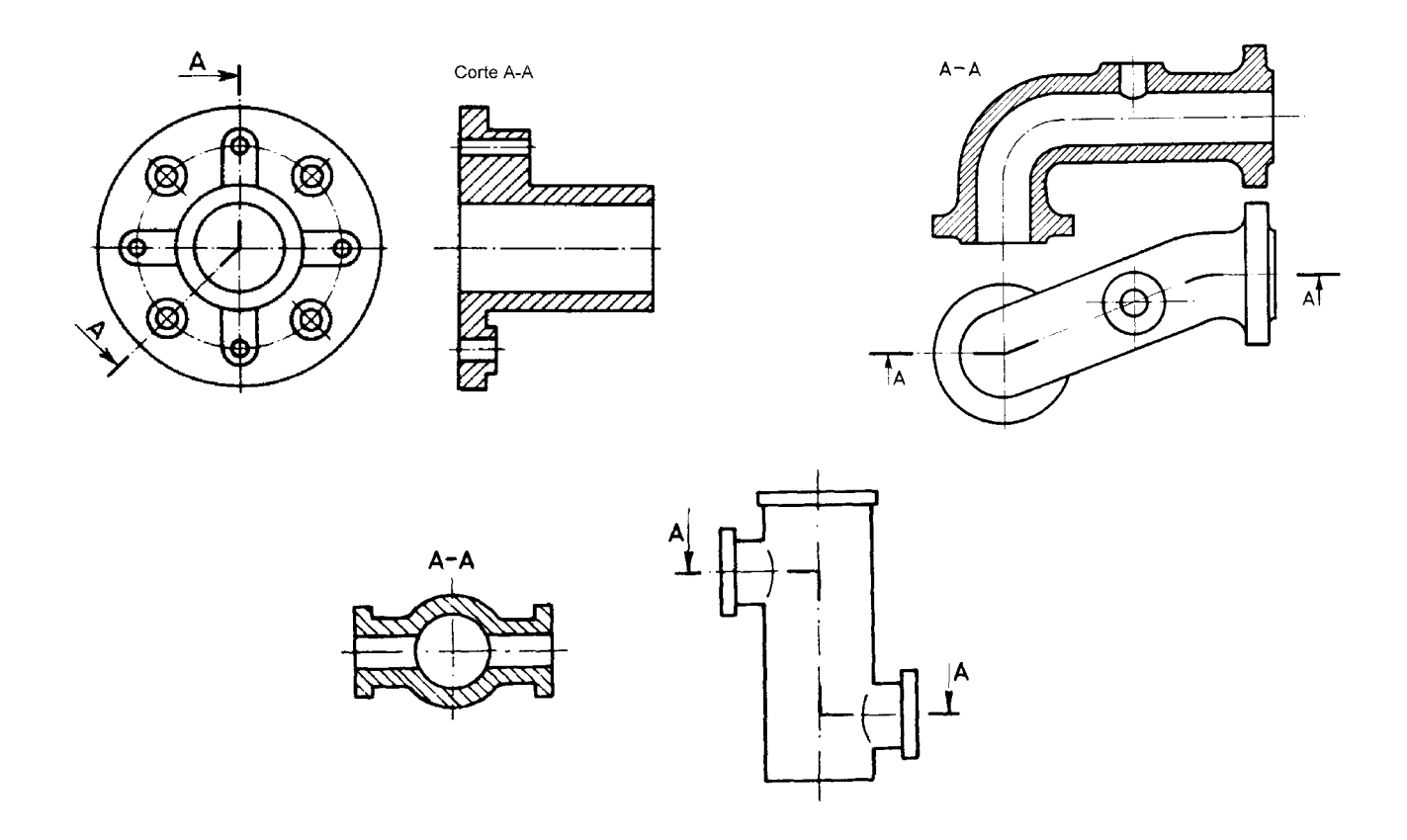

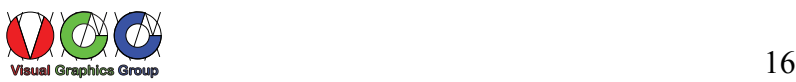

Las trayectorias de los cortes no se indican cuando resulta evidente por donde se han realizado

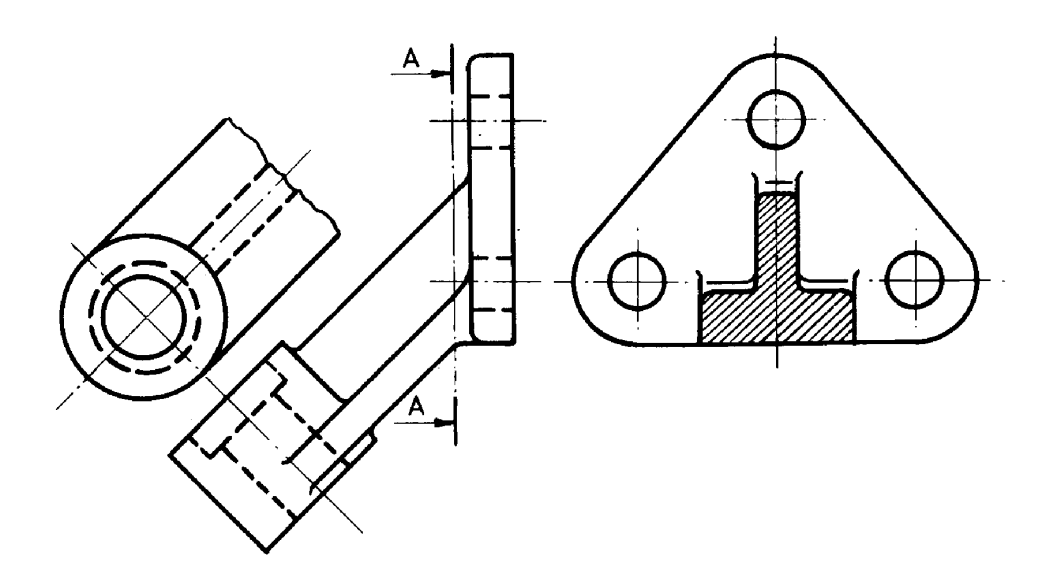

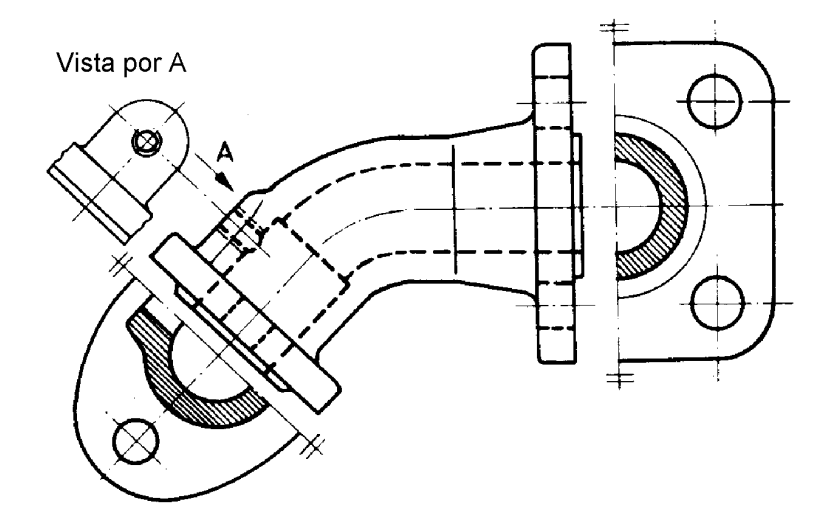

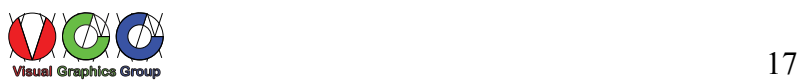

## **Medios cortes**

Piezas simétricas huecas, se pueden representar media vista y medio corte

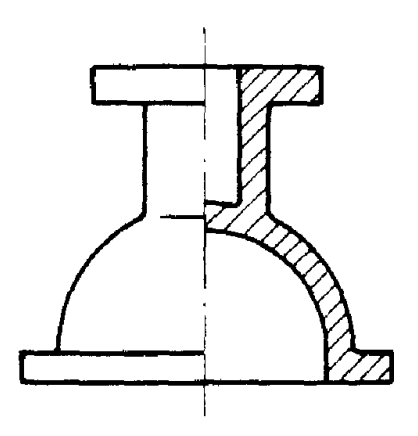

 $\ddot{i}$ 

 $\bar{1}$ 

En piezas como las mostradas pueden darse cortes girados

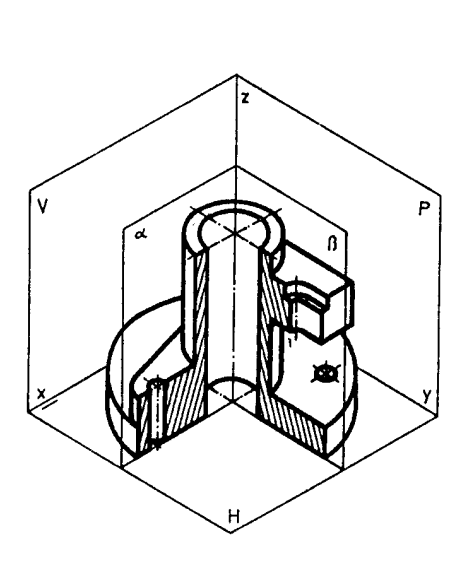

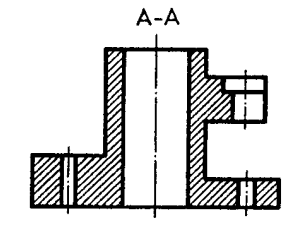

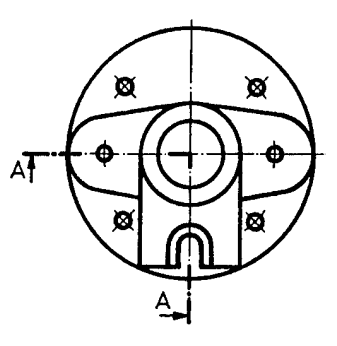

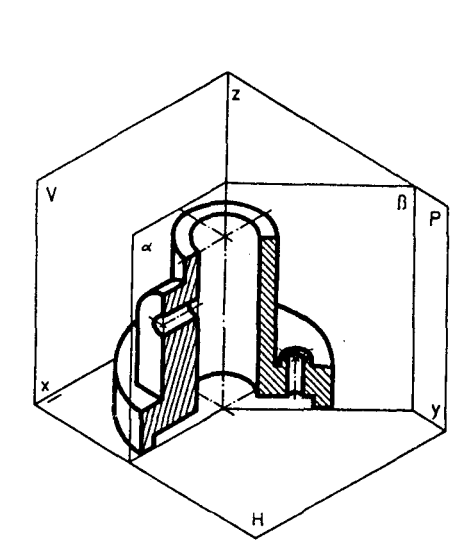

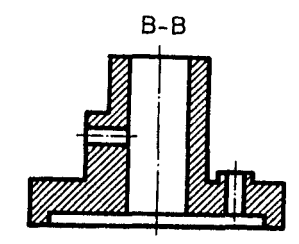

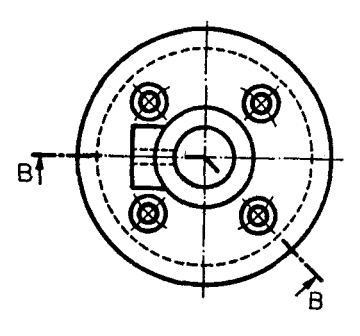

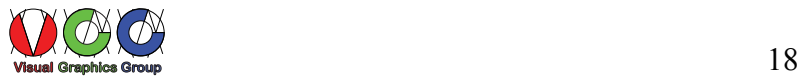

#### **Cortes de nervios**

Se denominan nervios aquellas partes realizadas sobre las piezas con objeto de reforzar la resistencia de las mismas, cuando estas partes se cortan en sentido longitudinal no se rayan, no así cuando los cortes son transversales

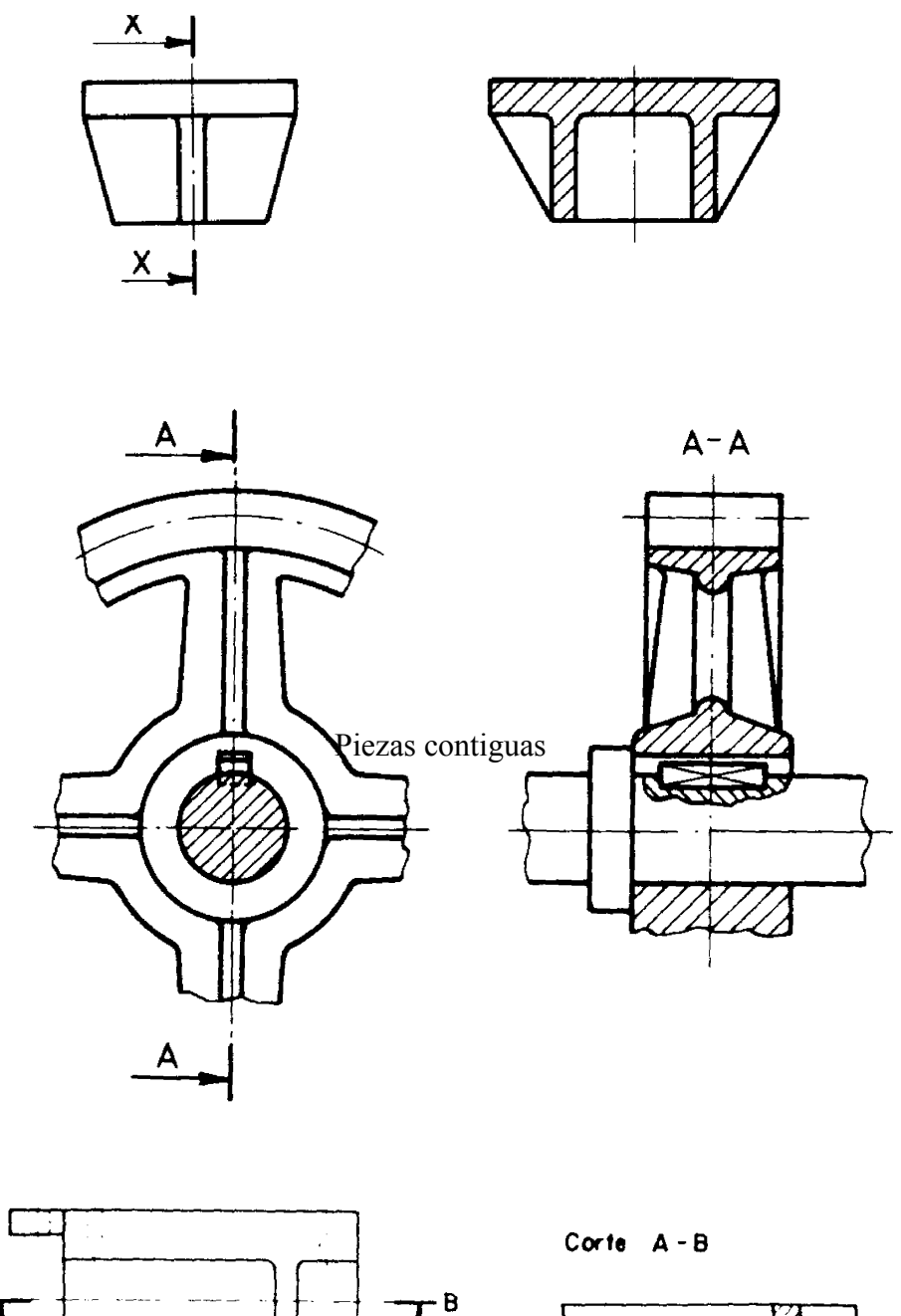

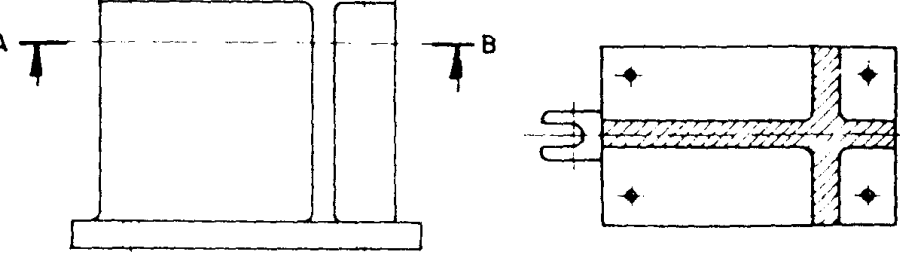

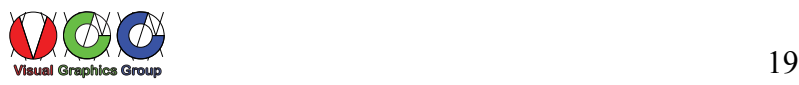

**Rayado de piezas contiguas** 

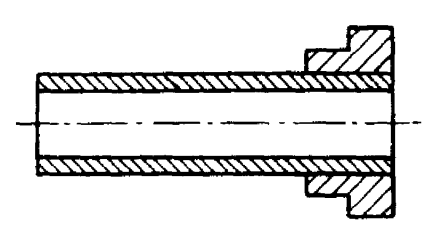

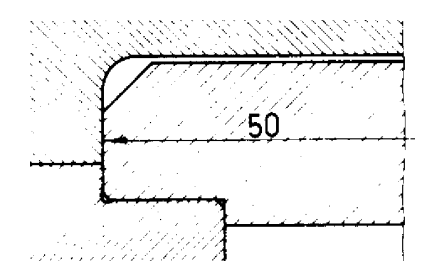

**Cortes de piezas de poco espesor** 

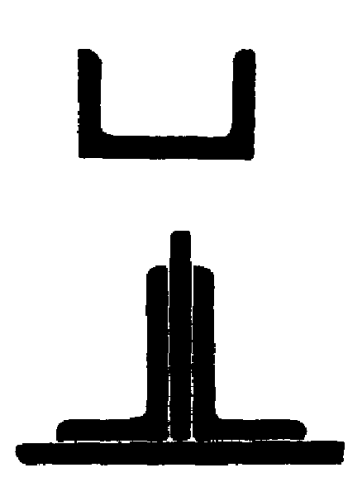

**Cortes por planos paralelos** 

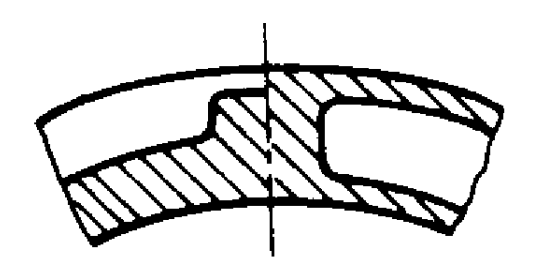

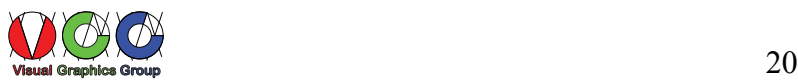

## **Secciones abatidas**

Las secciones pueden representarse como se mostró con anterioridad o abatidas sobre las vistas en el lugar donde se realizan

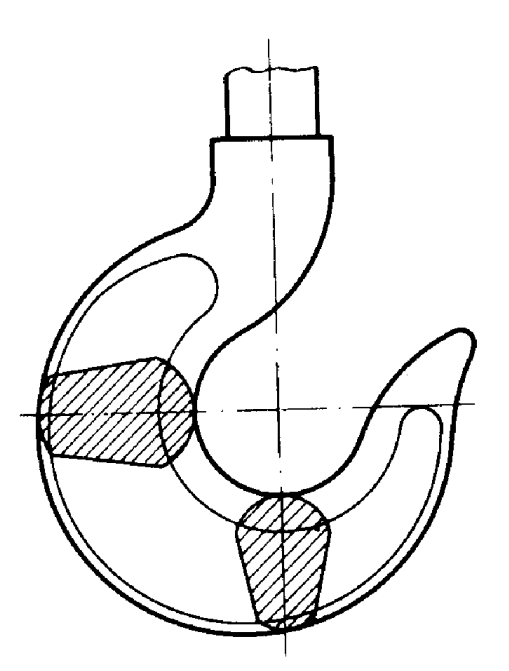

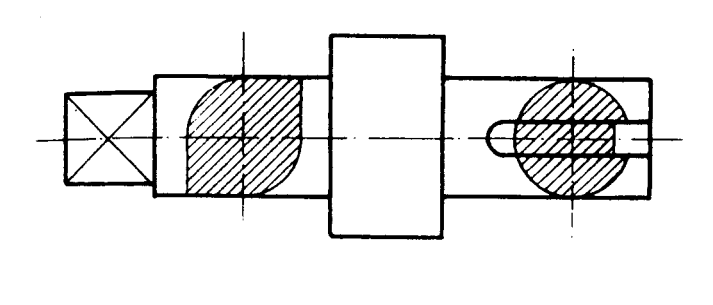

También pueden disponerse como en la figura siguiente

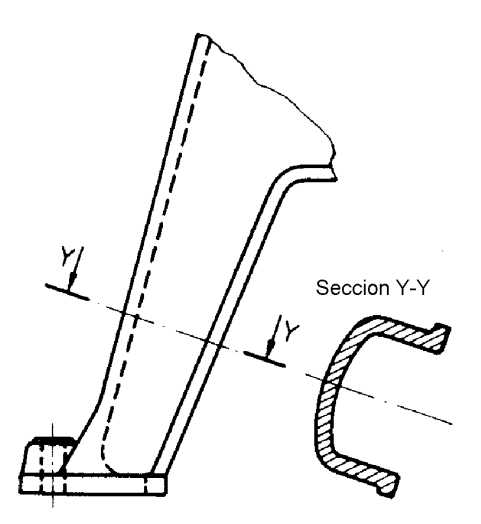

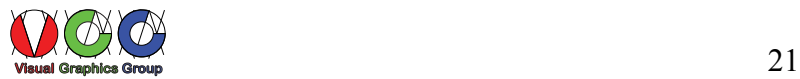

# **Utilización de secciones para representación de cuerpos de formas irregulares**

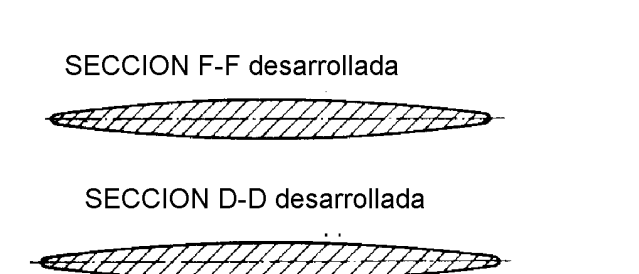

SECCION D-D desarrollada E7H1 44 B

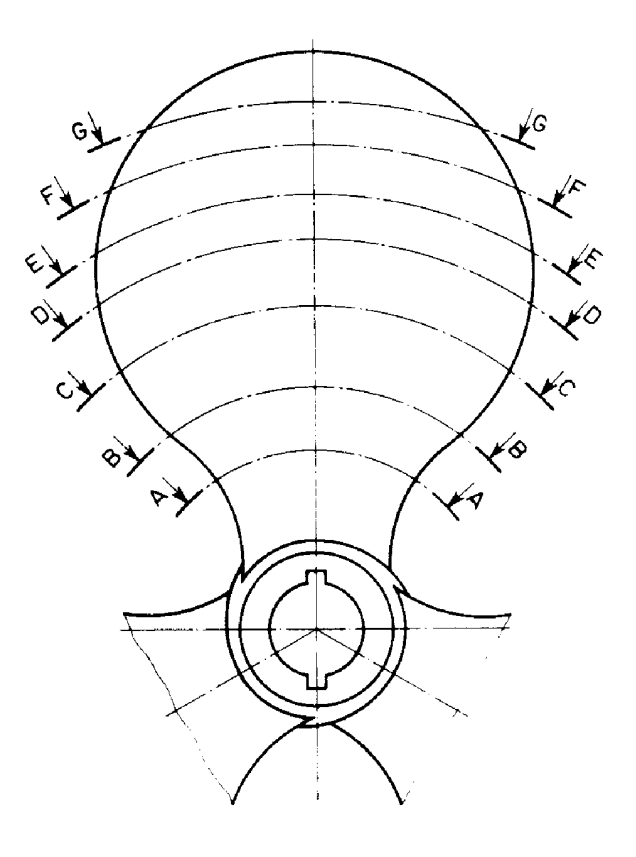

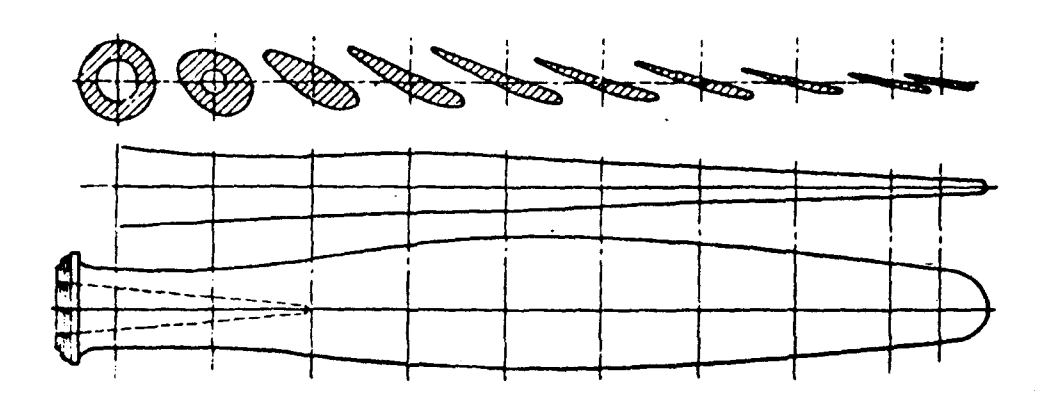

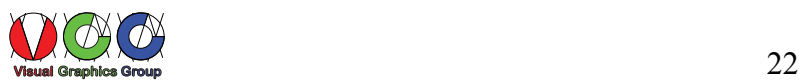

#### **Roturas**

Se denominan así a las representaciones en que se eliminado una parte de material con objeto de representar una parte interior localizada o acortar una pieza con una longitud que no cabe dentro de los límites del papel y tiene una sección uniforme en forma.

Las zonas por donde se realizan las roturas se indican con líneas irregulares o líneas en zig zag

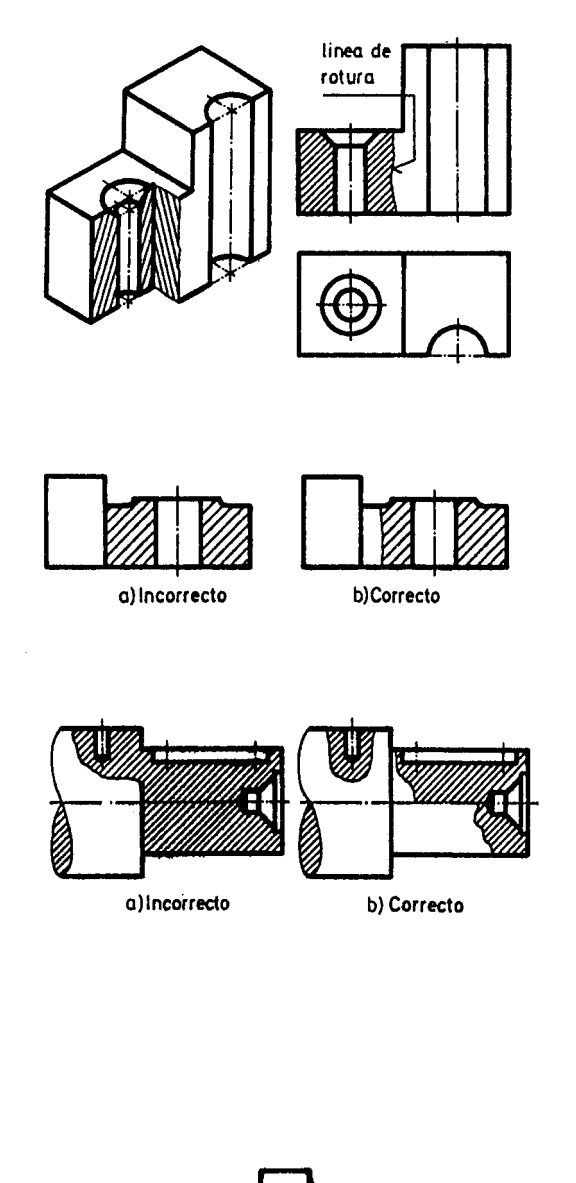

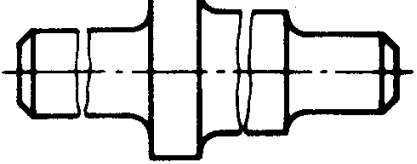

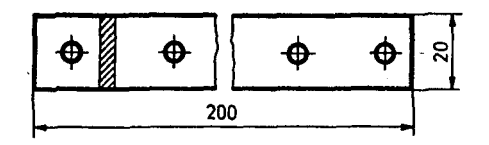

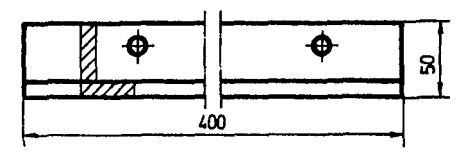

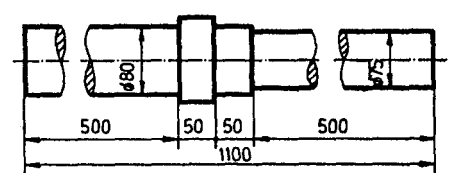

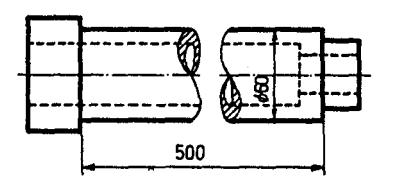

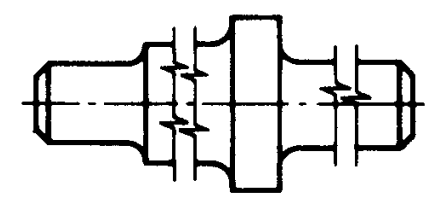

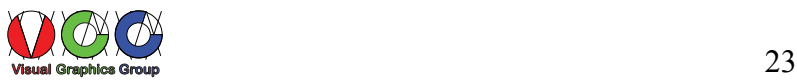

# **Convenciones en la representación de cortes y roturas**

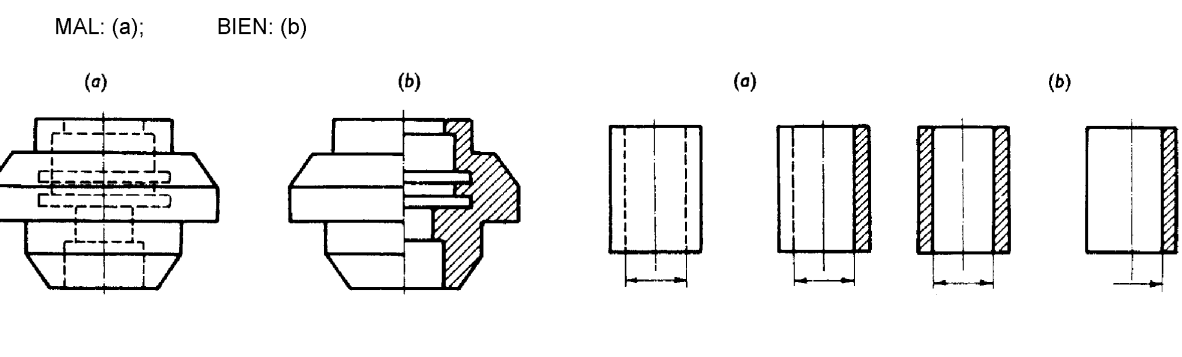

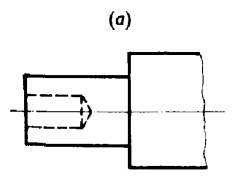

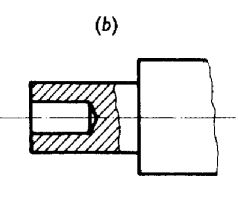

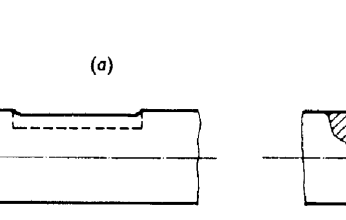

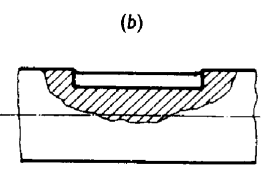

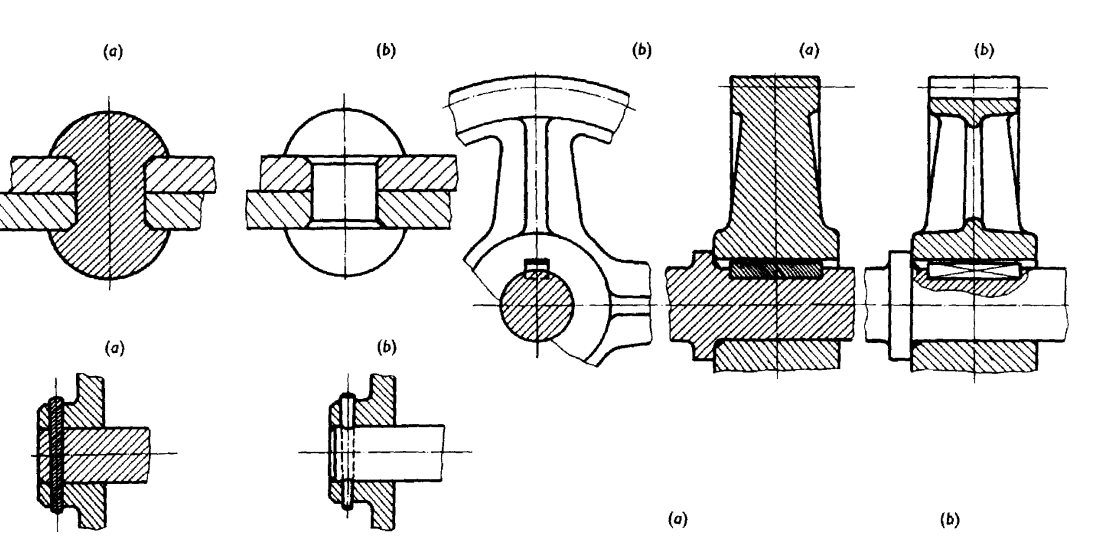

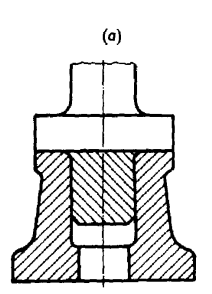

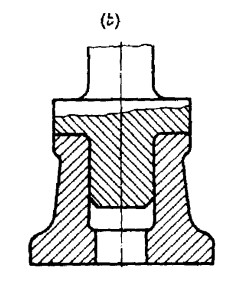

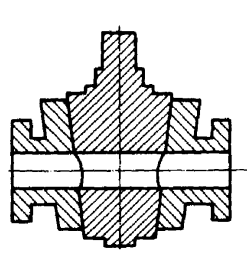

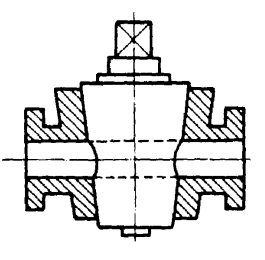

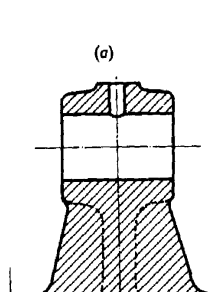

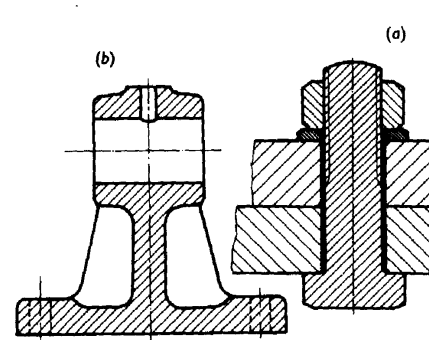

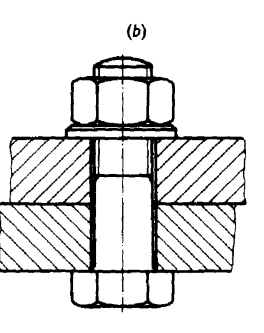

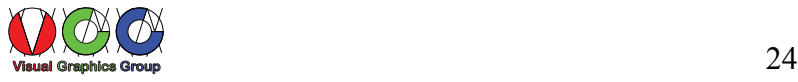

#### **Indicación de cortes y secciones en dibujos realizados en grandes dimensiones o varias hojas**

Los cortes, secciones y detalles se indican como se muestra en la figura, la denominación se hace con la indicación de la zona donde se produce el corte, sección o detalle seguida de la indicación en subíndice de la zona donde se representa y la hoja. Cuando hay dos secciones en la misma zona se precede la indicación con un prefijo correlativo, ejemplos: C5  $_{A2}$ ; 1C5  $_{A2}$  hoja 2 ; 2C5  $_{A2}$  hoja 3. Al realizar la sección o detalle junto a su nombre se coloca en subíndice la zona y hoja en que se ha realizado.

Cuando la disposición de una sección o corte se represente en una proyección girada con respecto a su posición normal se hará constar

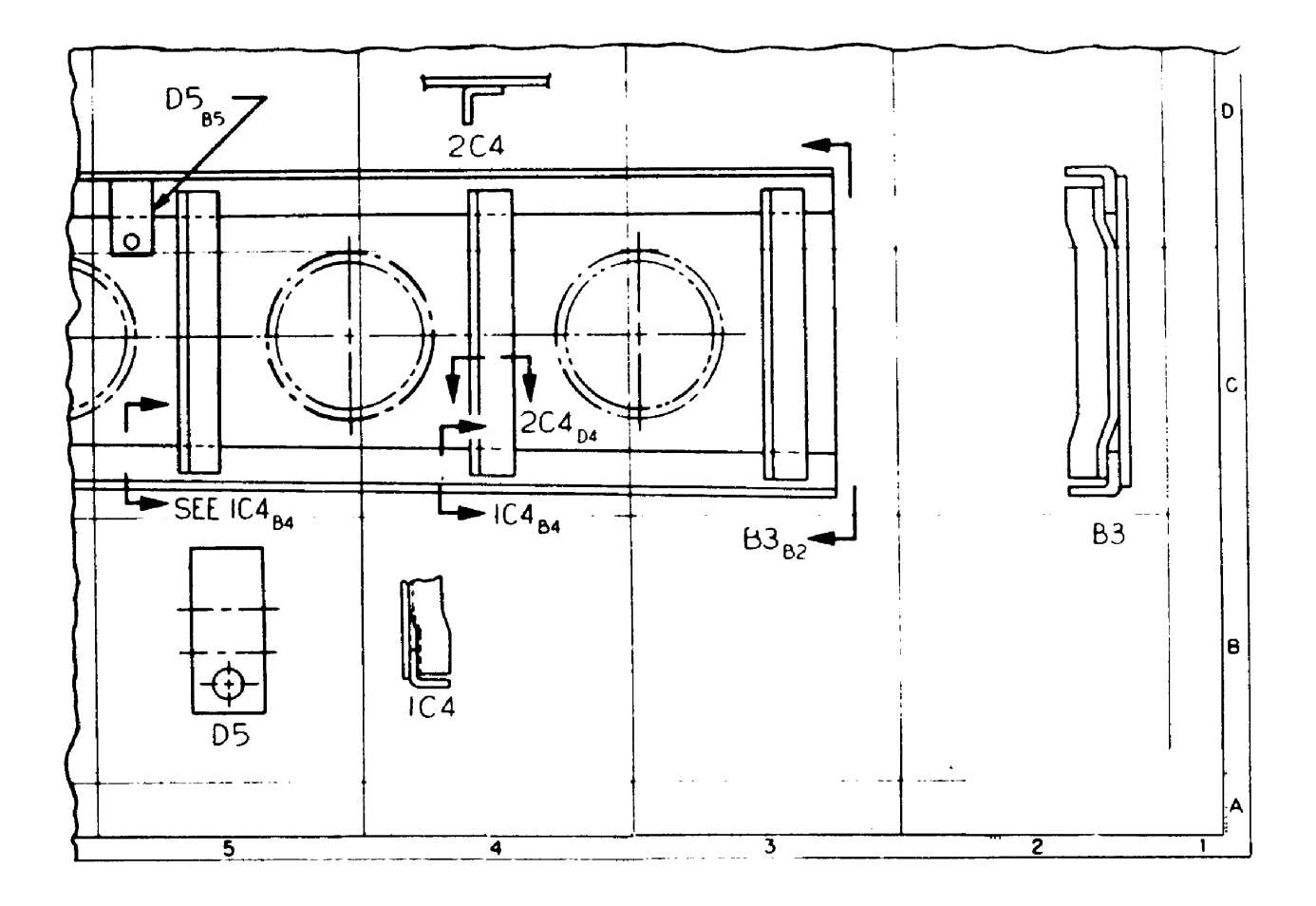

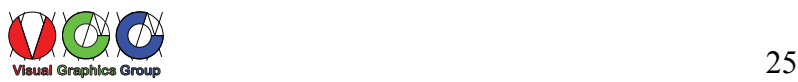

# **Convenciones particulares**

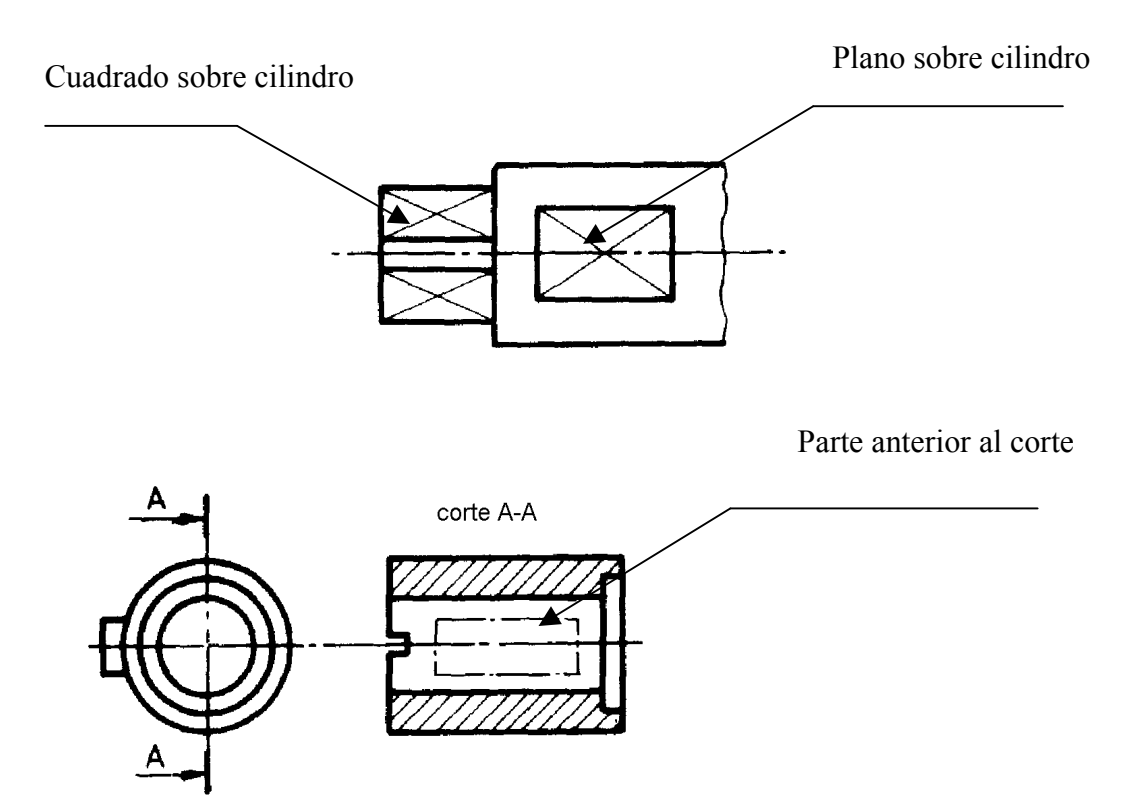

#### **Piezas adyacentes**

Las partes o piezas adyacentes se representan en línea de trazo y dos puntos y no se rayan aunque se den sobre secciones

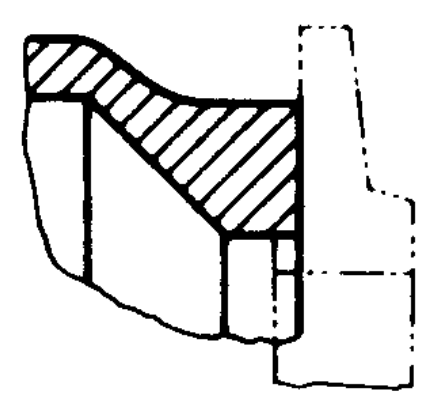

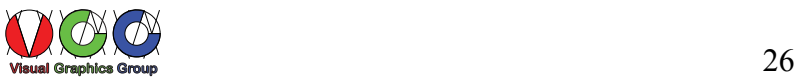

#### **Líneas ficticias**

Las intersecciones de superficies unidas por un chaflán o redondeado se pueden representar como líneas ficticias realizadas en trazo fino y sin llegar a las líneas de contorno.

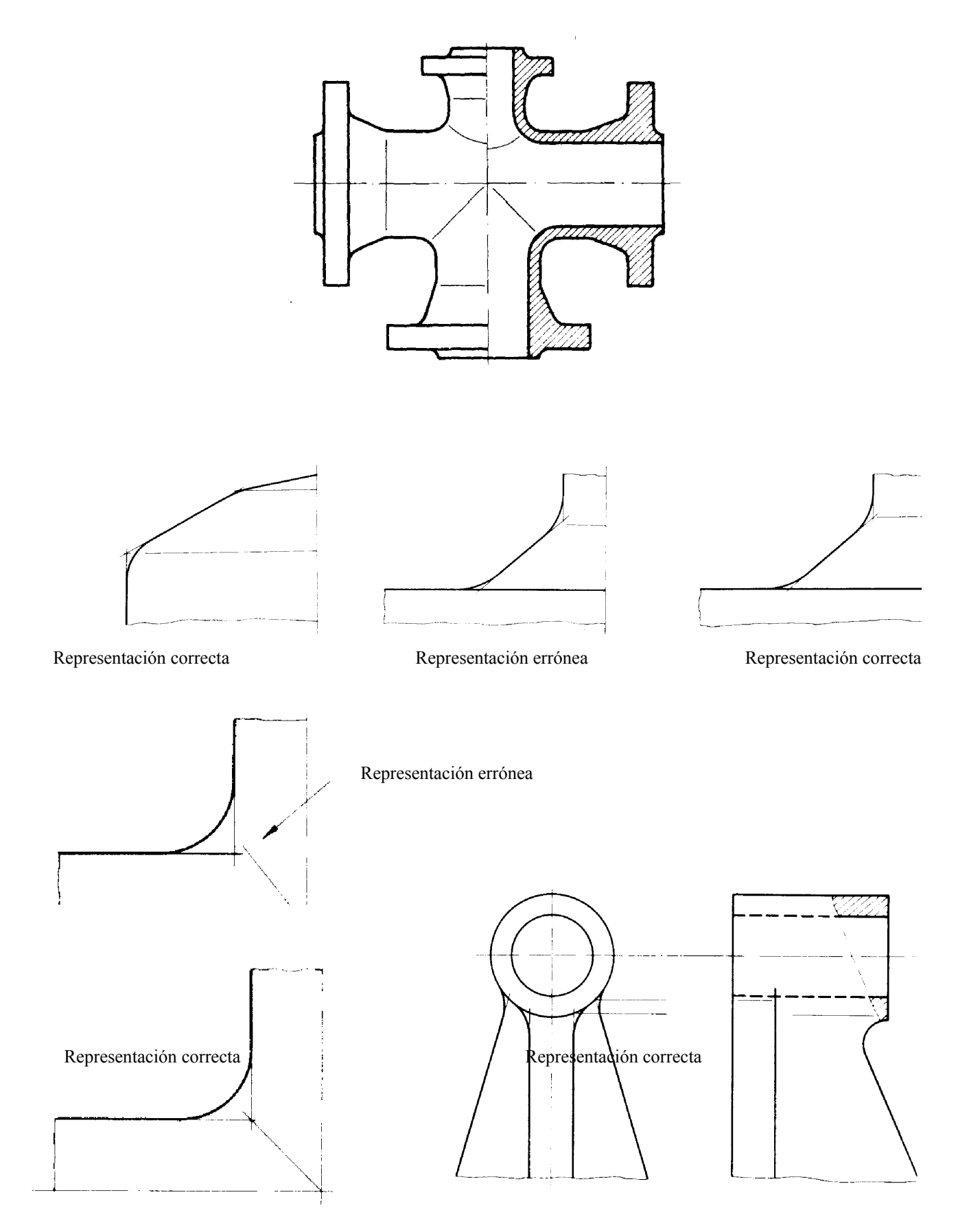

**Visual Graphics Group** 27

Representaciones correctas

**Las curvas resultantes de intersecciones de superficies cilíndricas pueden representarse cono líneas rectas** 

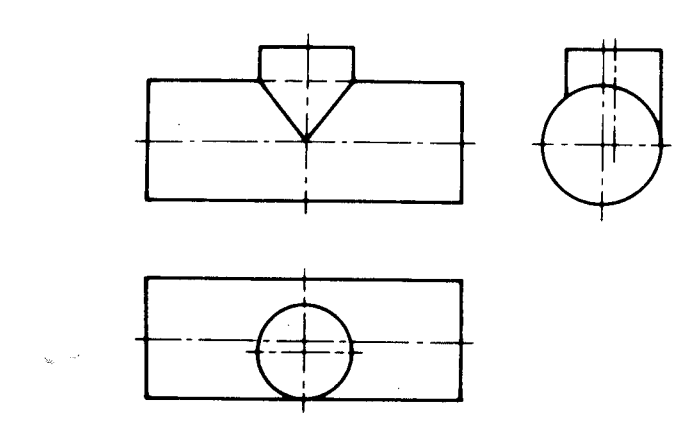

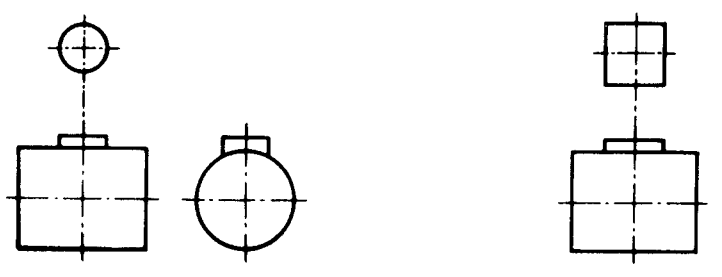

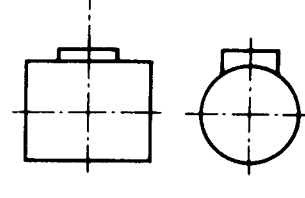

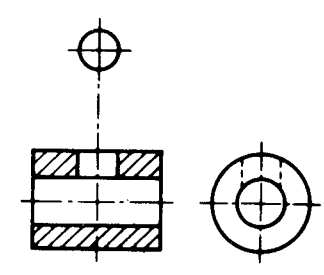

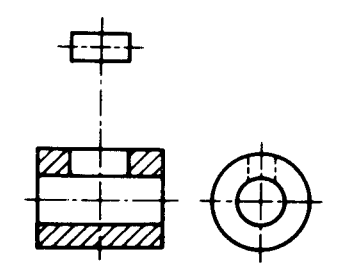

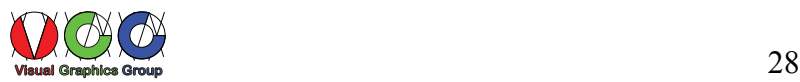